# Package 'survPen'

September 14, 2023

<span id="page-0-0"></span>Title Multidimensional Penalized Splines for Survival and Net Survival Models

### Version 1.6.0

Author Mathieu Fauvernier [aut, cre], Laurent Roche [aut], Laurent Remontet [aut], Zoe Uhry [ctb], Nadine Bossard [ctb]

Maintainer Mathieu Fauvernier <mathieu.fauvernier@gmail.com>

#### Description

Fits hazard and excess hazard models with multidimensional penalized splines allowing for time-dependent effects, non-linear effects and interactions between several continuous covariates. In survival and net survival analysis, in addition to modelling the effect of time (via the baseline hazard), one has often to deal with several continuous covariates and model their functional forms, their time-dependent effects, and their interactions. Model specification becomes therefore a complex problem and penalized regression splines represent an appealing solution to that problem as splines offer the required flexibility while penalization limits overfitting issues. Current implementations of penalized survival models can be slow or unstable and sometimes lack some key features like taking into account expected mortality to provide net survival and excess hazard estimates. In contrast, survPen provides an automated, fast, and stable implementation (thanks to explicit calculation of the derivatives of the likelihood) and offers a unified framework for multidimensional penalized hazard and excess hazard models. survPen may be of interest to those who 1) analyse any kind of time-to-event data: mortality, disease relapse, machinery breakdown, unemployment, etc 2) wish to describe the associated hazard and to understand which predictors impact its dynamics. See Fauvernier et al. (2019a) [<doi:10.21105/joss.01434>](https://doi.org/10.21105/joss.01434) for an overview of the pack-

age and Fauvernier et al. (2019b) [<doi:10.1111/rssc.12368>](https://doi.org/10.1111/rssc.12368) for the method.

# **Depends**  $R (= 4.0.0)$

License GPL-3 | file LICENSE

**Imports** statmod, stats,  $\text{Rcpp} (> = 1.0.2)$ 

LinkingTo Rcpp, RcppEigen

URL <https://github.com/fauvernierma/survPen>

BugReports <https://github.com/fauvernierma/survPen/issues> Encoding UTF-8

LazyData true RoxygenNote 7.2.3 Suggests knitr, rmarkdown, testthat VignetteBuilder knitr **NeedsCompilation** yes Repository CRAN Date/Publication 2023-09-13 23:50:02 UTC

# R topics documented:

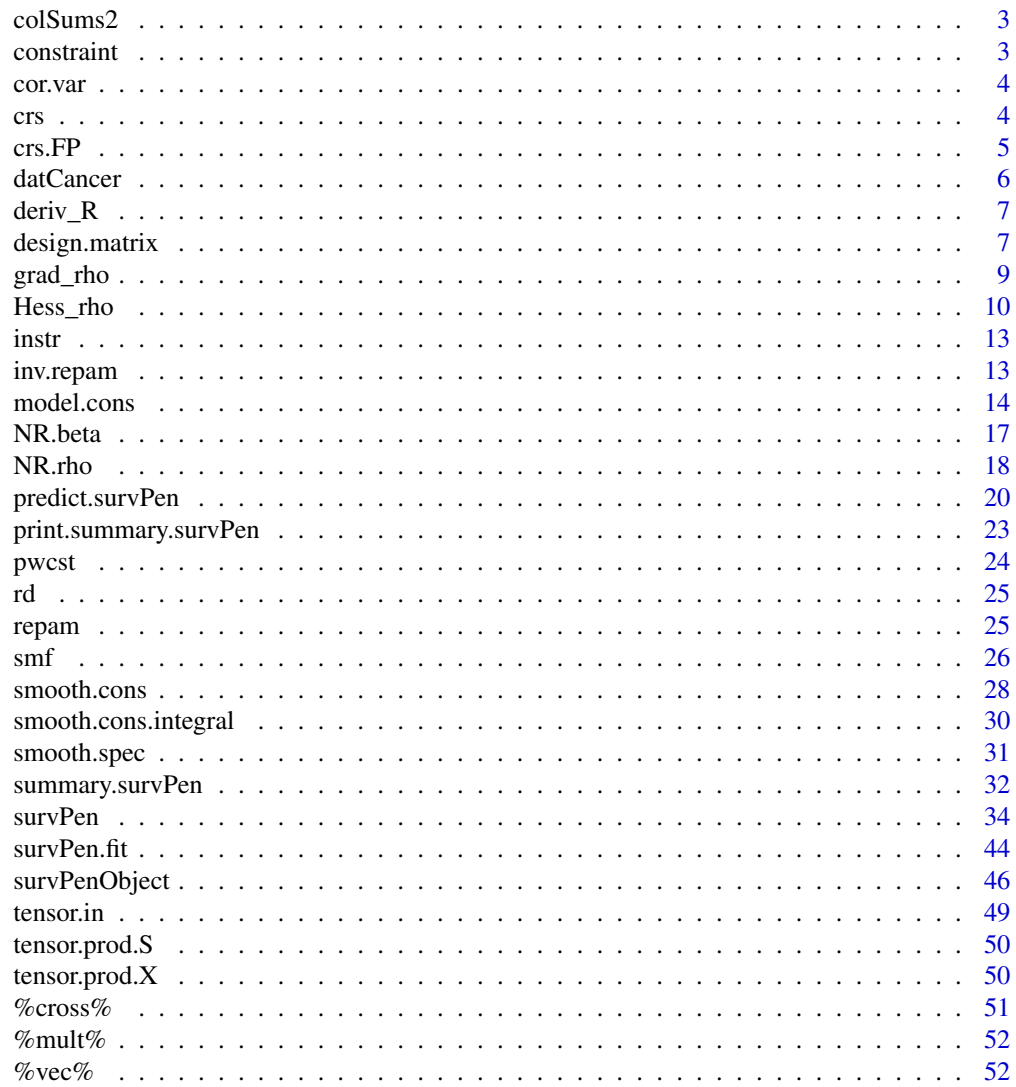

**Index** 

 $\overline{2}$ 

<span id="page-2-0"></span>

# Description

colSums of a matrix

# Usage

colSums2(Mat)

# Arguments

Mat a matrix.

# Value

colSums(Mat)

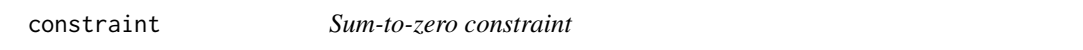

# Description

Applies the sum-to-zero constraints to design and penalty matrices.

# Usage

 $constraint(X, S, Z = NULL)$ 

# Arguments

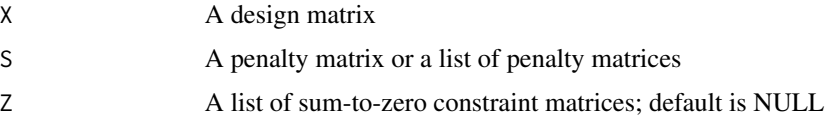

# Value

List of objects with the following items:

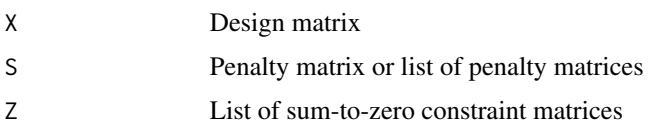

<span id="page-3-0"></span>

# Examples

```
library(survPen)
set.seed(15)
X \leftarrow matrix(rnorm(10*3),nrow=10,ncol=3)S <- matrix(rnorm(3*3),nrow=3,ncol=3) ; S <- 0.5*( S + t(S))
# applying sum-to-zero constraint to a desgin matrix and a penalty matrix
constr <- constraint(X,S)
```
cor.var *Implementation of the corrected variance Vc*

# Description

Takes the model at convergence and calculates the variance matrix corrected for smoothing parameter uncertainty

### Usage

cor.var(model)

# Arguments

model survPen object, see [survPen.fit](#page-43-1) for details

# Value

survPen object with corrected variance Vc

<span id="page-3-1"></span>crs *Bases for cubic regression splines (equivalent to "cr" in* mgcv*)*

# Description

Builds the design matrix and the penalty matrix for cubic regression splines.

### Usage

 $crs(x, knots = NULL, df = 10, intercept = TRUE)$ 

#### <span id="page-4-0"></span> $\epsilon$ rs.FP 5

# Arguments

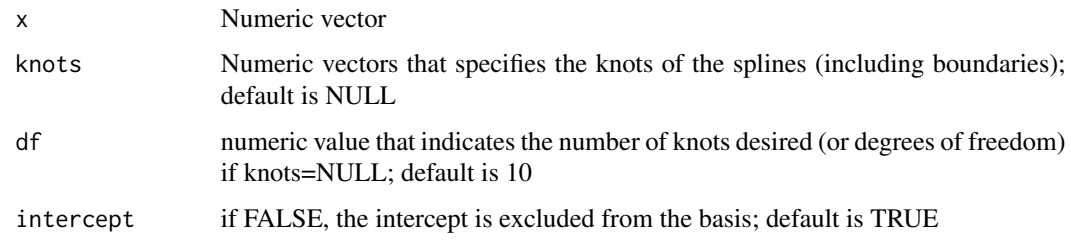

# Details

See package mgcv and section 4.1.2 of Wood (2006) for more details about this basis

# Value

List of three elements

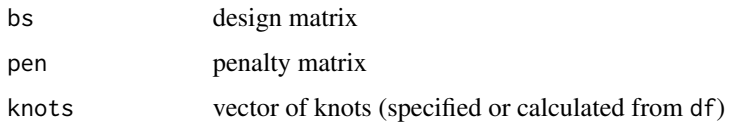

### References

Wood, S. N. (2006), Generalized additive models: an introduction with R. London: Chapman & Hall/CRC.

### Examples

```
x <- seq(1,10,length=100)
# natural cubic spline with 3 knots
crs(x,knots=c(1,5,10))
```
crs.FP *Penalty matrix constructor for cubic regression splines*

# Description

constructs the penalty matrix associated with cubic regression splines basis. This function is called inside [crs](#page-3-1).

### Usage

crs.FP(knots, h)

<span id="page-5-0"></span>**6** datCancer and the control of the control of the control of the control of the control of the control of the control of the control of the control of the control of the control of the control of the control of the contr

# Arguments

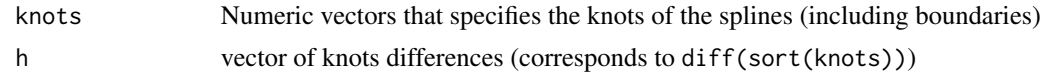

# Value

List of two elements:

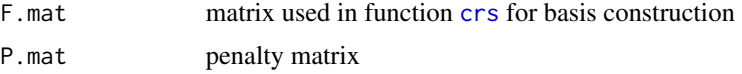

# Examples

library(survPen)

```
# construction of the penalty matrix using a sequence of knots
knots <- c(0,0.25,0.5,0.75,1)
diff.knots <- diff(knots)
```
crs.FP(knots,diff.knots)

```
datCancer Patients diagnosed with cervical cancer
```
### Description

A simulated dataset containing the follow-up times of 2000 patients diagnosed with cervical cancer between 1990 and 2010. End of follow-up is June 30th 2013. The variables are as follows:

- begin. beginning of follow-up. For illustration purposes about left truncation only (0–1)
- fu. follow-up time in years  $(0-5)$
- age. age at diagnosis in years, from 21.39 to 99.33
- yod. decimal year of diagnosis, from 1990.023 to 2010.999
- dead. censoring indicator (1 for dead, 0 for censored)
- rate. expected mortality rate (from overall mortality of the general population) (0–0.38)

# Usage

data(datCancer)

# Format

A data frame with 2000 rows and 6 variables

<span id="page-6-0"></span>

# Description

Derivative of a Choleski factor

# Usage

deriv\_R(deriv\_Vp, p, R1)

# Arguments

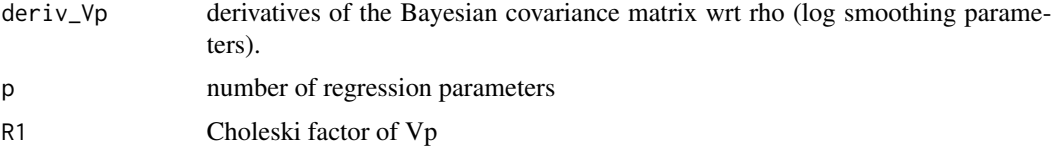

# Value

a list containing the derivatives of R1 wrt rho (log smoothing parameters)

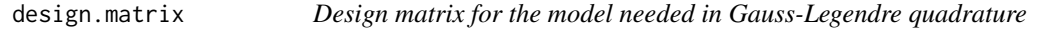

# Description

Builds the design matrix for the whole model when the sum-to-zero constraints are specified. The function is called inside [model.cons](#page-13-1) for Gauss-Legendre quadrature.

# Usage

```
design.matrix(
  formula,
  data.spec,
  t1.name,
  Z.smf,
  Z.tensor,
  Z.tint,
  list.smf,
  list.tensor,
  list.tint,
  list.rd
\mathcal{E}
```
### <span id="page-7-0"></span>**Arguments**

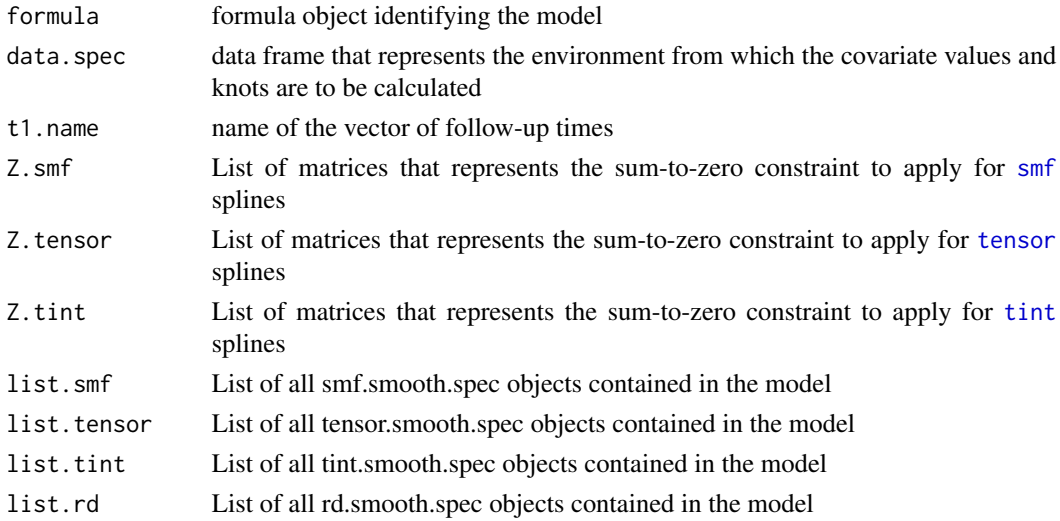

### Value

design matrix for the model

### Examples

```
library(survPen)
# standard spline of time with 4 knots
data <- data.frame(time=seq(0,5,length=100),event=1,t0=0)
form \leq \sim smf(time, knots=c(0,1,3,5))
t1 <- eval(substitute(time), data)
t0 <- eval(substitute(t0), data)
event <- eval(substitute(event), data)
# Setting up the model
model.c <- model.cons(form,lambda=0,data.spec=data,t1=t1,t1.name="time",
t0=rep(0,100),t0.name="t0",event=event,event.name="event",
expected=NULL,expected.name=NULL,type="overall",n.legendre=20,
cl="survPen(form,data,t1=time,event=event)",beta.ini=NULL)
# Retrieving the sum-to-zero constraint matrices and the list of knots
Z.smf <- model.c$Z.smf ; list.smf <- model.c$list.smf
```

```
# Calculating the design matrix
design.M <- design.matrix(form,data.spec=data,t1.name="time",Z.smf=Z.smf,list.smf=list.smf,
Z.tensor=NULL,Z.tint=NULL,list.tensor=NULL,list.tint=NULL,list.rd=NULL)
```
<span id="page-8-0"></span>

# Description

Gradient vector of LCV and LAML wrt rho (log smoothing parameters)

# Usage

grad\_rho( X\_GL, GL\_temp, haz\_GL, deriv\_rho\_beta, weights, tm, nb\_smooth, p, n\_legendre, S\_list, temp\_LAML, Vp, S\_beta, beta, inverse\_new\_S, X, temp\_deriv3, event, expected, type, Ve, mat\_temp, method

# Arguments

 $\mathcal{E}$ 

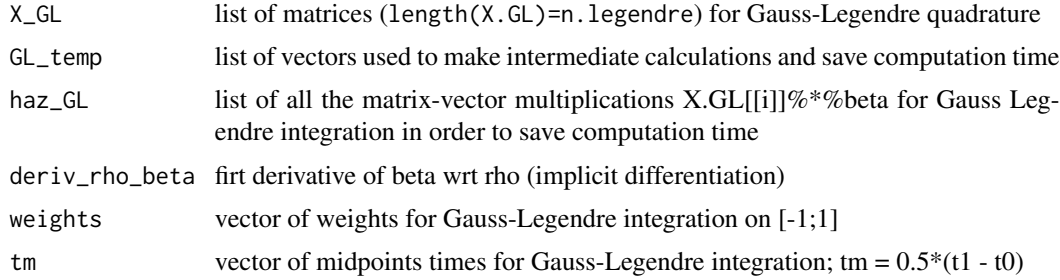

<span id="page-9-0"></span>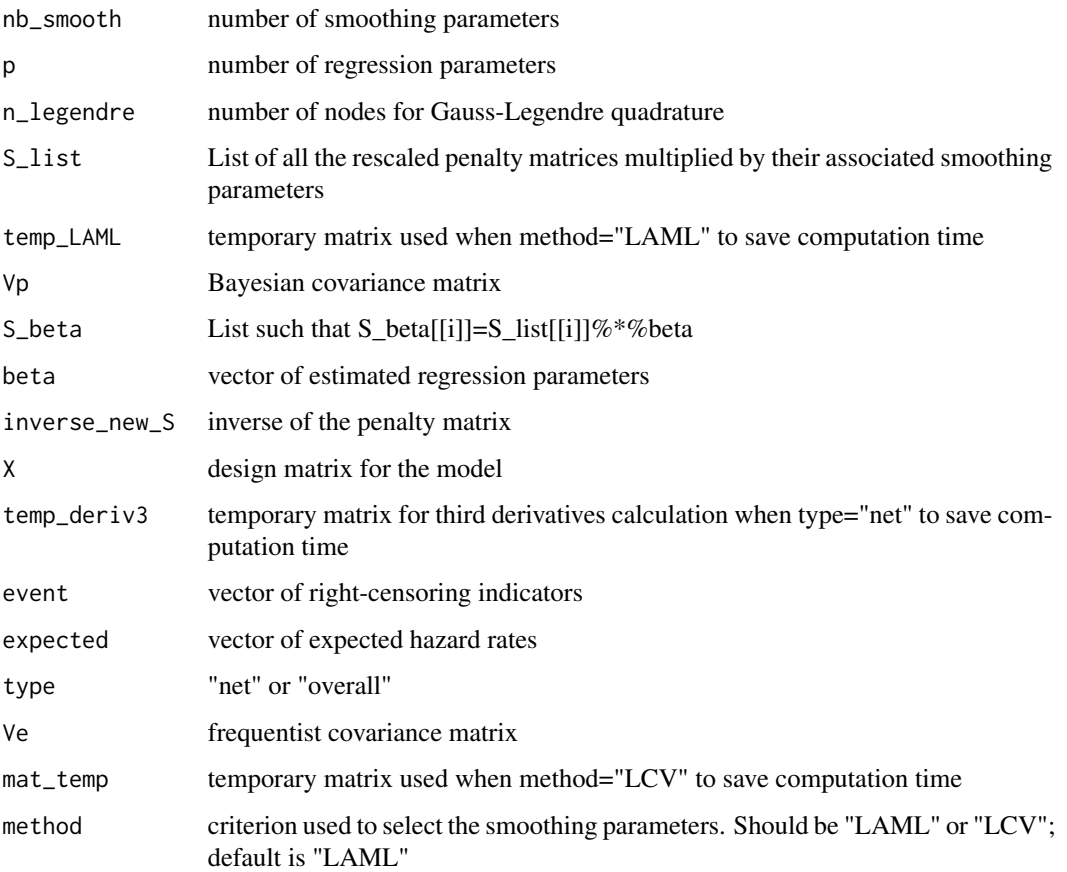

# Value

List of objects with the following items:

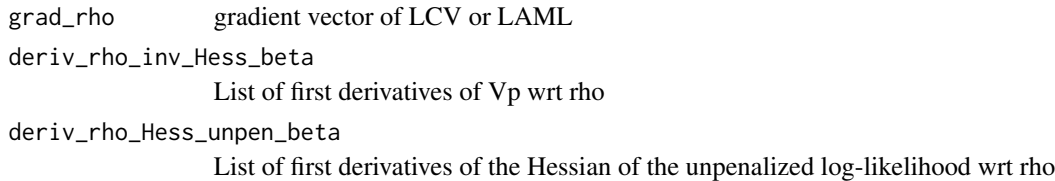

Hess\_rho *Hessian matrix of LCV and LAML wrt rho (log smoothing parameters)*

# Description

Hessian matrix of LCV and LAML wrt rho (log smoothing parameters)

Hess\_rho 11

# Usage

```
Hess_rho(
 X_GL,
  X_GL_Q,
 GL_temp,
  haz_GL,
  deriv2_rho_beta,
  deriv_rho_beta,
  weights,
  tm,
  nb_smooth,
  p,
  n_legendre,
  deriv_rho_inv_Hess_beta,
  deriv_rho_Hess_unpen_beta,
  S_list,
  minus_eigen_inv_Hess_beta,
  temp_LAML,
  temp_LAML2,
  Vp,
  S_beta,
  beta,
  inverse_new_S,
 X,
  X_Q,
  temp_deriv3,
  temp_deriv4,
  event,
  expected,
  type,
  Ve,
  deriv_rho_Ve,
 mat_temp,
  deriv_mat_temp,
  eigen_mat_temp,
 method
```
# Arguments

 $\mathcal{L}$ 

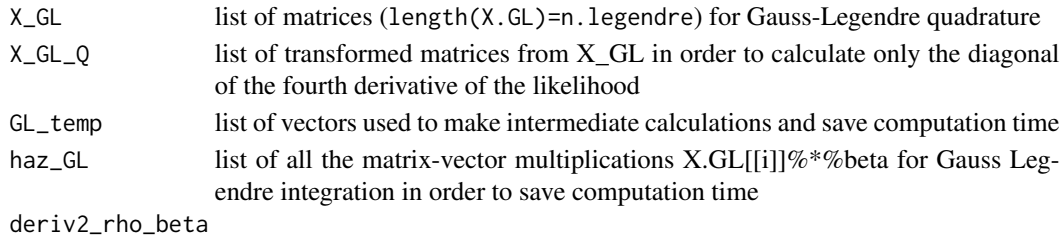

second derivatives of beta wrt rho (implicit differentiation)

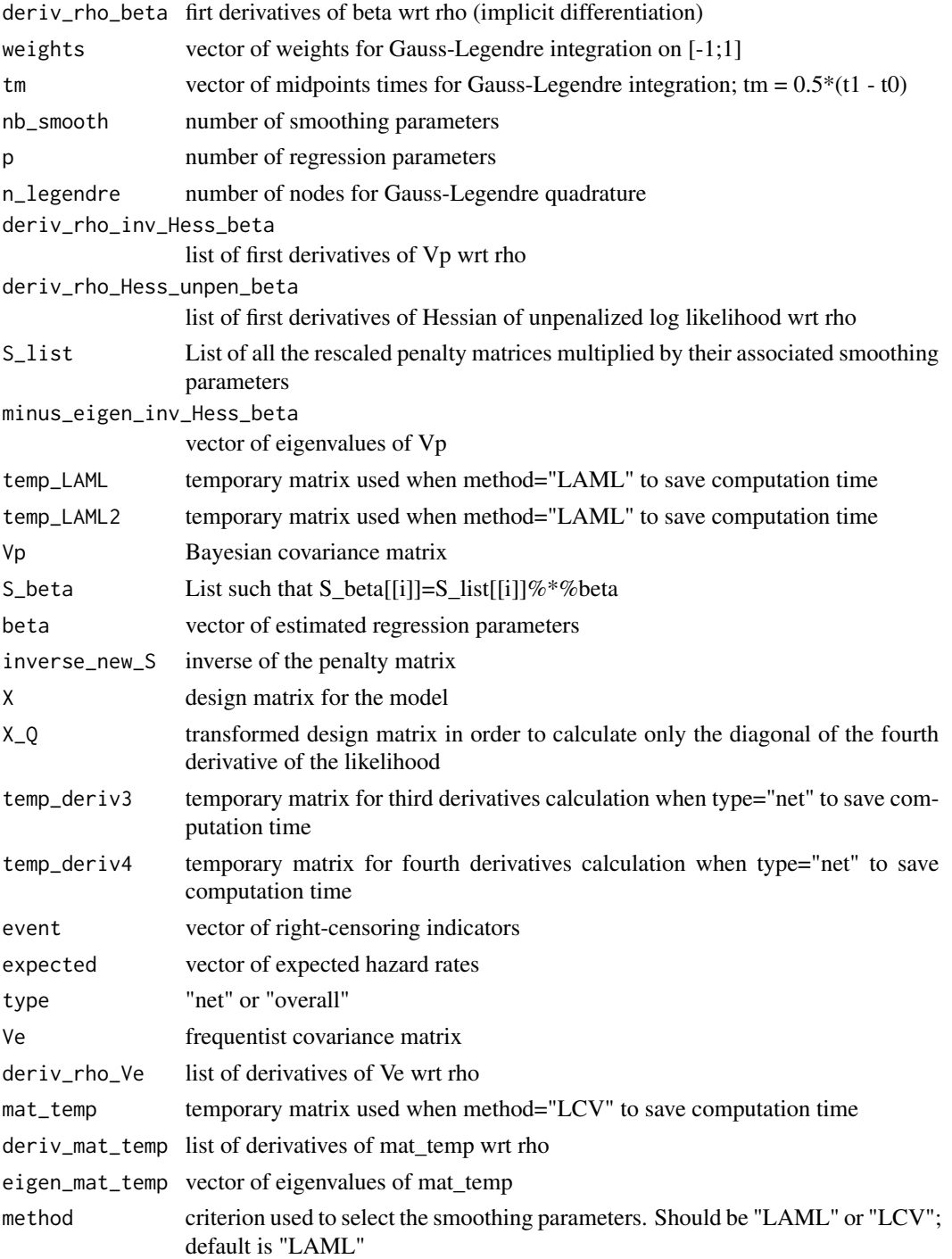

# Value

Hessian matrix of LCV or LAML wrt rho

# <span id="page-12-0"></span>Description

Returns the position of the nth occurrence of str2 in str1. Returns 0 if str2 is not found. This code was first suggested by Abdelmonem Mahmoud Amer in https://stackoverflow.com/a/33005653/5421090

# Usage

```
instr(str1, str2, startpos = 1, n = 1)
```
### Arguments

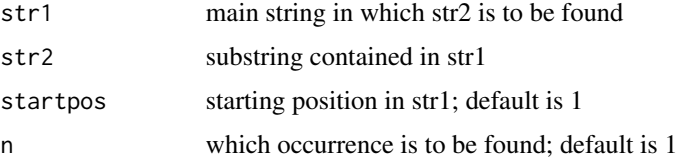

# Value

number representing the nth position of str2 in str1

### Examples

library(survPen)

instr("character test to find the position of the third letter r","r",n=3)

<span id="page-12-1"></span>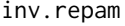

Reverses the initial reparameterization for stable evaluation of the log *determinant of the penalty matrix*

### Description

Transforms the final model by reversing the initial reparameterization performed by [repam](#page-24-1). Derives the corrected version of the Bayesian covariance matrix

### Usage

inv.repam(model, X.ini, S.pen.ini)

# Arguments

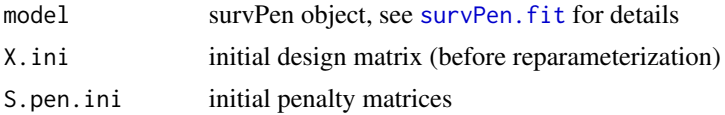

# Value

survPen object with standard parameterization

<span id="page-13-1"></span>model.cons *Design and penalty matrices for the model*

# Description

Sets up the model before optimization. Builds the design matrix, the penalty matrix and all the design matrices needed for Gauss-Legendre quadrature.

# Usage

```
model.cons(
  formula,
  lambda,
  data.spec,
  t1,
  t1.name,
  t0,
  t0.name,
  event,
  event.name,
  expected,
  expected.name,
  type,
  n.legendre,
  cl,
 beta.ini
)
```
# Arguments

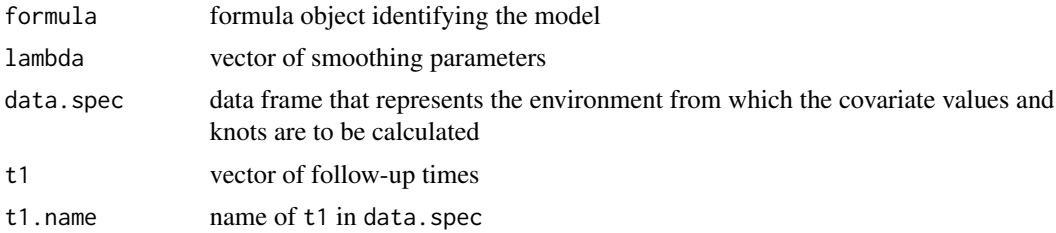

<span id="page-13-0"></span>

# <span id="page-14-0"></span>model.cons 15

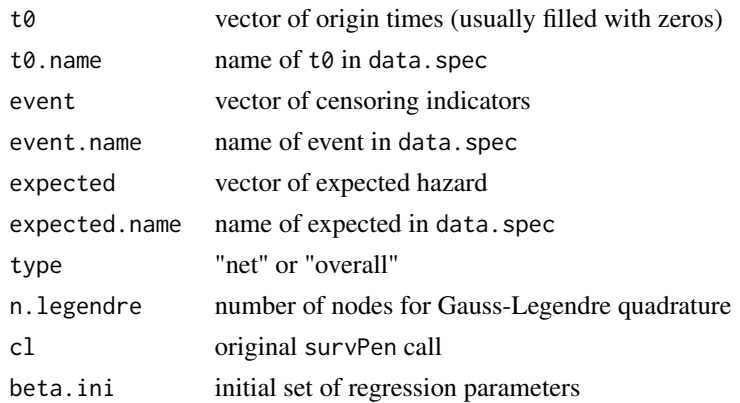

# Value

List of objects with the following items:

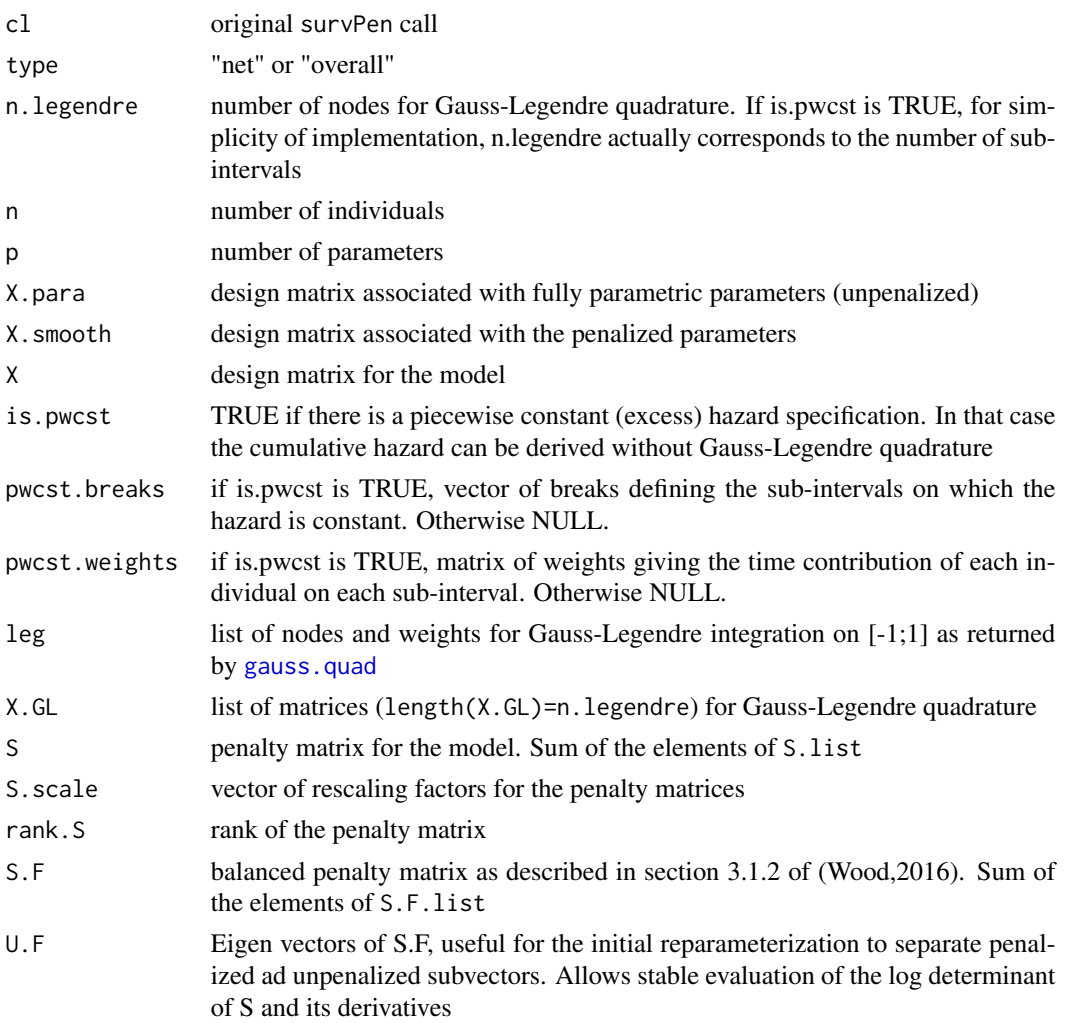

<span id="page-15-0"></span>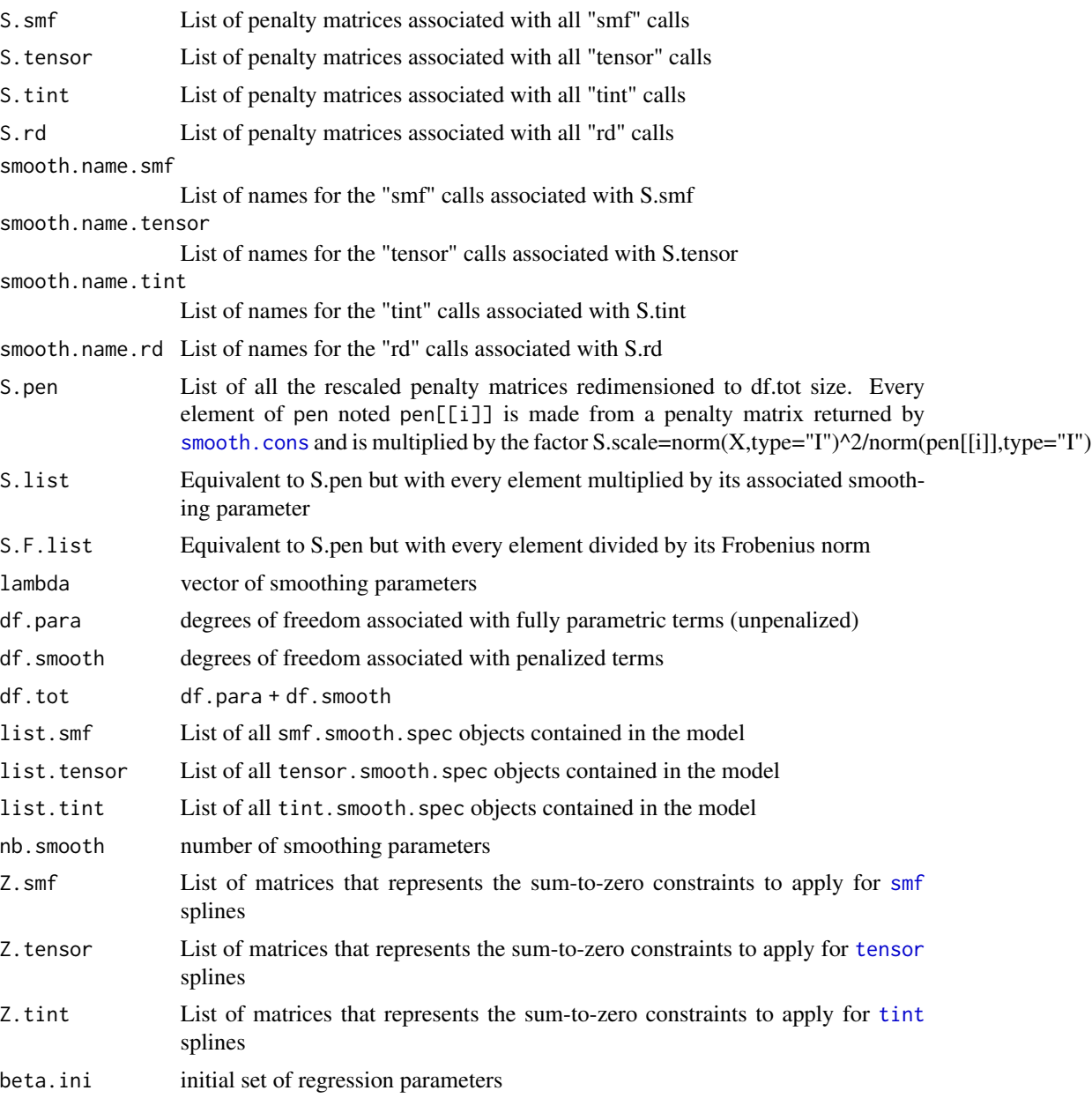

# Examples

library(survPen)

# standard spline of time with 4 knots data <- data.frame(time=seq(0,5,length=100),event=1,t0=0) form  $\leq$   $\sim$  smf(time, knots=c(0,1,3,5))

```
t1 <- eval(substitute(time), data)
t0 <- eval(substitute(t0), data)
event <- eval(substitute(event), data)
# The following code sets up everything we need in order to fit the model
model.c <- model.cons(form,lambda=0,data.spec=data,t1=t1,t1.name="time",
t0=rep(0,100),t0.name="t0",event=event,event.name="event",
expected=NULL,expected.name=NULL,type="overall",n.legendre=20,
cl="survPen(form,data,t1=time,event=event)",beta.ini=NULL)
```
<span id="page-16-1"></span>

NR.beta *Inner Newton-Raphson algorithm for regression parameters estimation*

# Description

Applies Newton-Raphson algorithm for beta estimation. Two specific modifications aims at guaranteeing convergence : first the hessian is perturbed whenever it is not positive definite and second, at each step, if the penalized log-likelihood is not maximized, the step is halved until it is.

### Usage

```
NR.beta(build, beta.ini, detail.beta, max.it.beta = 200, tol.beta = 1e-04)
```
### Arguments

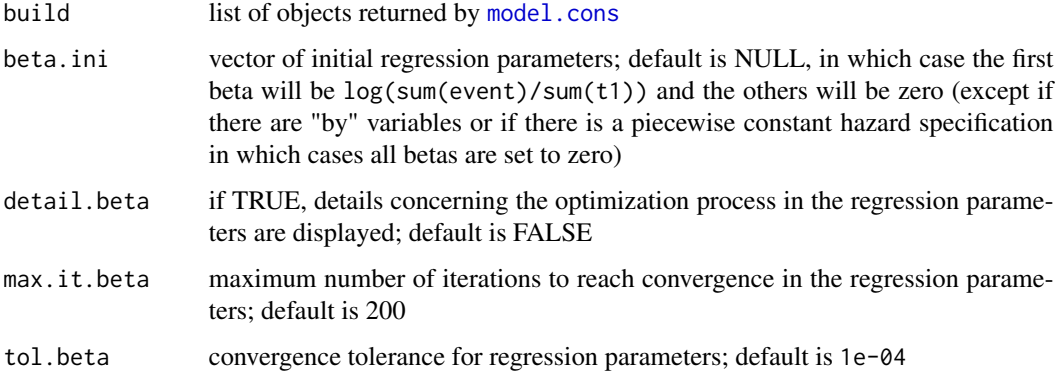

### Details

If we note 11.pen and beta respectively the current penalized log-likelihood and estimated parameters and 11.pen.old and betaold the previous ones, the algorithm goes on while (abs(ll.penll.pen.old)>tol.beta) or any(abs((beta-betaold)/betaold)>tol.beta)

# <span id="page-17-0"></span>Value

List of objects:

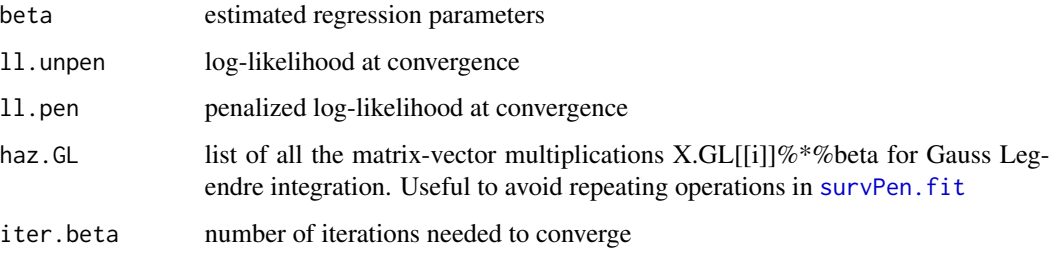

### Examples

```
library(survPen)
# standard spline of time with 4 knots
data <- data.frame(time=seq(0,5,length=100),event=1,t0=0)
form \leq \sim smf(time, knots=c(0,1,3,5))
t1 <- eval(substitute(time), data)
t0 <- eval(substitute(t0), data)
event <- eval(substitute(event), data)
# Setting up the model before fitting
model.c <- model.cons(form,lambda=0,data.spec=data,t1=t1,t1.name="time",
t0=rep(0,100),t0.name="t0",event=event,event.name="event",
expected=NULL,expected.name=NULL,type="overall",n.legendre=20,
cl="survPen(form,data,t1=time,event=event)",beta.ini=NULL)
# Estimating the regression parameters at given smoothing parameter (here lambda=0)
Newton1 <- NR.beta(model.c,beta.ini=rep(0,4),detail.beta=TRUE)
```
<span id="page-17-1"></span>NR.rho *Outer Newton-Raphson algorithm for smoothing parameters estimation via LCV or LAML optimization*

### Description

Applies Newton-Raphson algorithm for smoothing parameters estimation. Two specific modifications aims at guaranteeing convergence : first the hessian is perturbed whenever it is not positive definite and second, at each step, if LCV or -LAML is not minimized, the step is halved until it is.

### <span id="page-18-0"></span>NR.rho 19

# Usage

```
NR.rho(
  build,
  rho.ini,
  data,
  formula,
  max.it.beta = 200,max.it.rho = 30,beta.ini = NULL,
  detail.rho = FALSE,
  detail.beta = FALSE,
  nb.smooth,
  tol.beta = 1e-04,tol.rho = 1e-04,step.max = 5,
  method = "LAML"
\mathcal{L}
```
# Arguments

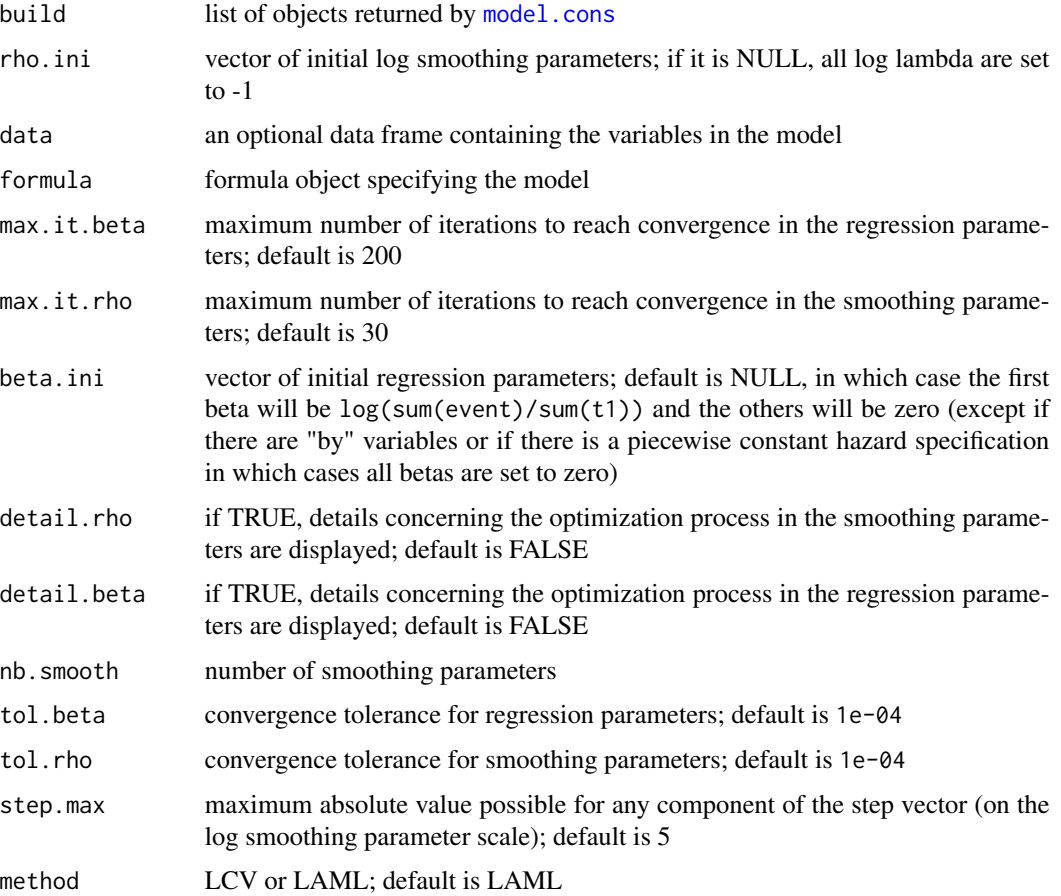

# <span id="page-19-0"></span>Details

If we note val the current LCV or LAML value, val. old the previous one and grad the gradient vector of LCV or LAML with respect to the log smoothing parameters, the algorithm goes on while(abs(val-val.old)>tol.rho|any(abs(grad)>tol.rho))

# Value

object of class survPen (see [survPen.fit](#page-43-1) for details)

### Examples

library(survPen)

```
# standard spline of time with 4 knots
```
data <- data.frame(time=seq(0,5,length=100),event=1,t0=0)

```
form \leq \sim smf(time, knots=c(0,1,3,5))
```

```
t1 <- eval(substitute(time), data)
t0 <- eval(substitute(t0), data)
event <- eval(substitute(event), data)
```

```
# Setting up the model before fitting
model.c <- model.cons(form,lambda=0,data.spec=data,t1=t1,t1.name="time",
t0=rep(0,100),t0.name="t0",event=event,event.name="event",
expected=0,expected.name=NULL,type="overall",n.legendre=20,
cl="survPen(form,data,t1=time,event=event)",beta.ini=NULL)
```

```
# Estimating the smoothing parameter and the regression parameters
# we need to apply a reparameterization to model.c before fitting
constructor <- repam(model.c)$build # model constructor
constructor$optim.rho <- 1 # we tell it we want to estimate the log smoothing parameters (rho)
Newton2 <- NR.rho(constructor,rho.ini=-1,data,form,nb.smooth=1,detail.rho=TRUE)
```
predict.survPen *Hazard and Survival prediction from fitted* survPen *model*

# Description

Takes a fitted survPen object and produces hazard and survival predictions given a new set of values for the model covariates.

# <span id="page-20-0"></span>predict.survPen 21

# Usage

```
## S3 method for class 'survPen'
predict(
 object,
 newdata,
 newdata.ref = NULL,
  n.legendre = 50,
  conf.int = 0.95,
  do.surv = TRUE,type = "standard",
  exclude.random = FALSE,
  get.deriv.H = FALSE,
  ...
\mathcal{L}
```
# Arguments

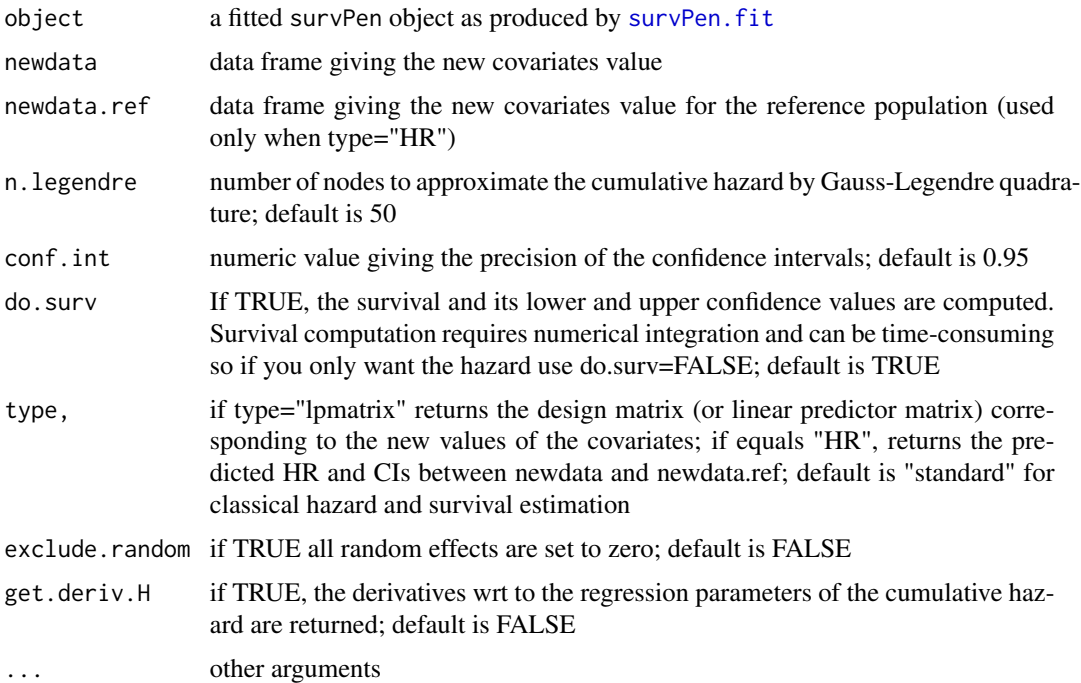

# Details

The confidence intervals noted CI.U are built on the log cumulative hazard scale U=log(H) (efficient scale in terms of respect towards the normality assumption) using Delta method. The confidence intervals on the survival scale are then CI.surv = exp(-exp(CI.U))

# Value

List of objects:

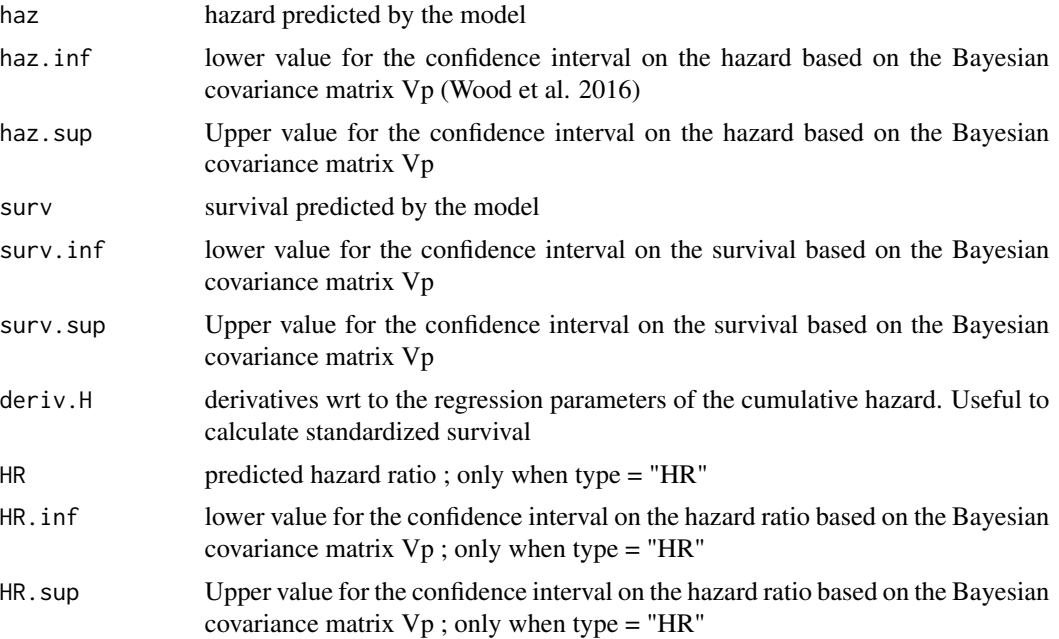

# References

Wood, S.N., Pya, N. and Saefken, B. (2016), Smoothing parameter and model selection for general smooth models (with discussion). Journal of the American Statistical Association 111, 1548-1575

# Examples

```
library(survPen)
data(datCancer) # simulated dataset with 2000 individuals diagnosed with cervical cancer
f1 <- ~tensor(fu,age,df=c(5,5))
# hazard model
mod1 <- survPen(f1,data=datCancer,t1=fu,event=dead,expected=NULL,method="LAML")
# predicting hazard and survival curves for age 60
nt <- seq(0,5,le=50)
pred <- predict(mod1,data.frame(fu=nt,age=60))
pred$haz
pred$surv
# predicting hazard ratio at 1 year according to age (with reference age of 50)
newdata1 <- data.frame(fu=1,age=seq(30,90,by=1))
newdata.ref1 <- data.frame(fu=1,age=rep(50,times=61))
predHR_1 <- predict(mod1,newdata=newdata1,newdata.ref=newdata.ref1,type="HR")
predHR_1$HR
predHR_1$HR.inf
predHR_1$HR.sup
```
# <span id="page-22-0"></span>print.summary.survPen 23

```
# predicting hazard ratio at 3 years according to age (with reference age of 50)
newdata3 <- data.frame(fu=3,age=seq(30,90,by=1))
newdata.ref3 <- data.frame(fu=3,age=rep(50,times=61))
predHR_3 <- predict(mod1,newdata=newdata3,newdata.ref=newdata.ref3,type="HR")
predHR_3$HR
predHR_3$HR.inf
predHR_3$HR.sup
```
print.summary.survPen *print summary for a* survPen *fit*

# Description

print summary for a survPen fit

# Usage

```
## S3 method for class 'summary.survPen'
print(
  x,
 digits = max(3, getOption("digits") - 2),
  signif.stars = getOption("show.signif.stars"),
  ...
\mathcal{E}
```
# Arguments

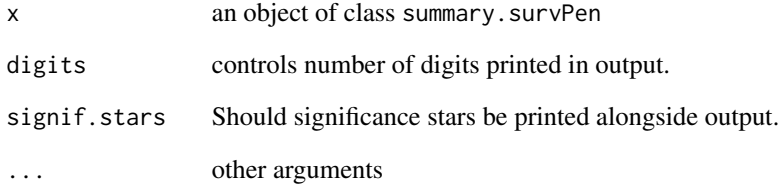

# Value

print of summary

### <span id="page-23-0"></span>Description

Used inside a formula object to define a piecewise constant (excess) hazard. This is useful since it triggers an explicit calculation of cumulative hazard calculation (much more efficient and more precise than Gauss-Legendre quadrature when hazard is constant). The breaks given are used to defined sub-intervals that are left-open (except the first interval which is always left-closed) and right-closed. Internally, this constructor uses the cut function on the follow-up time with options include.lowest=TRUE and right=TRUE Important : this function must not be used with other timedependent effect functions because the Gauss-Legendre quadrature will not operate correctly. If you really want to fit such a model, please use the cut function with the time variable as an argument to fit a piecewise constant hazard (and do not forget to use a huge number of Gauss-Legendre quadrature nodes, typically n.legendre=500)

### Usage

pwcst(breaks)

### **Arguments**

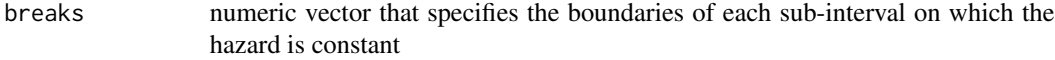

#### Value

object of class pwcst.spec

pwcst.breaks numeric vector that specifies the boundaries of each sub-interval on which the hazard is constant

#### Examples

library(survPen)

data(datCancer)

```
# piece constant hazard on 6 sub-intervals : [0;0.5]; ]0.5;1]; ]1;2]; ]2;3]; ]3;4]; ]4;5]
formula \leq \sim \text{pwest(breaks=c(0,0.5,1,2,3,4,5))}mod <- survPen(formula,t1=fu,event=dead,data=datCancer)
```

```
# The same but in an inefficient way
formula2 <- ~cut(fu,breaks=c(0,0.5,1,2,3,4,5),include.lowest=TRUE,right=TRUE)
mod.inefficient <- survPen(formula2,t1=fu,event=dead,data=datCancer,n.legendre=500)
```
### <span id="page-24-2"></span><span id="page-24-0"></span>Description

Used inside a formula object to define a random effect.

# Usage

rd(...)

### Arguments

... Any number of covariates separated by ","

# Value

object of class rd. smooth. spec

### Examples

```
# cubic regression spline of time with 10 unspecified knots + random effect at the cluster level
formula.test <- ~smf(time,df=10) + rd(cluster)
```
<span id="page-24-1"></span>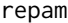

Applies initial reparameterization for stable evaluation of the log de*terminant of the penalty matrix*

# Description

Transforms the object from [model.cons](#page-13-1) by applying the matrix reparameterization (matrix U.F). The reparameterization is reversed at convergence by inv. repam.

### Usage

repam(build)

#### Arguments

build object as returned by [model.cons](#page-13-1)

## Value

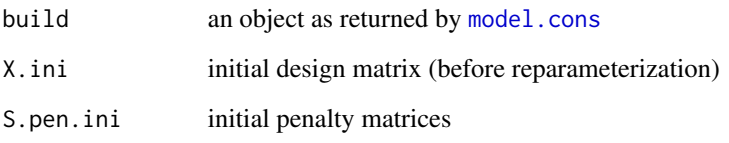

# Examples

library(survPen)

```
# standard spline of time with 4 knots
data <- data.frame(time=seq(0,5,length=100),event=1,t0=0)
form \leq \sim smf(time, knots=c(0,1,3,5))
t1 <- eval(substitute(time), data)
t0 <- eval(substitute(t0), data)
event <- eval(substitute(event), data)
# Setting up the model before fitting
model.c <- model.cons(form,lambda=0,data.spec=data,t1=t1,t1.name="time",
t0=rep(0,100),t0.name="t0",event=event,event.name="event",
expected=NULL, expected.name=NULL, type="overall", n.legendre=20,
cl="survPen(form,data,t1=time,event=event)",beta.ini=NULL)
# Reparameterization allows separating the parameters into unpenalized and
# penalized ones for maximum numerical stability
re.model.c <- repam(model.c)
```
<span id="page-25-1"></span>

smf *Defining smooths in survPen formulae*

### <span id="page-25-2"></span>**Description**

Used inside a formula object to define a smooth, a tensor product smooth or a tensor product interaction. Natural cubic regression splines (linear beyond the knots, equivalent to ns from package splines) are used as marginal bases. While tensor builds a tensor product of marginal bases including the intercepts, tint applies a tensor product of the marginal bases without their intercepts. Unlike tensor, the marginal effects of the covariates should also be present in the formula when using tint. For a conceptual difference between tensor products and tensor product interactions see Section 5.6.3 from Wood (2017)

<span id="page-25-0"></span> $26 \text{ }\sim$  smf

<span id="page-26-0"></span> $\sinh 27$ 

# Usage

```
smf(\ldots, knots = NULL, df = NULL, by = NULL, same.rho = FALSE)tensor(..., knots = NULL, df = NULL, by = NULL, same.tint(\ldots, knots = NULL, df = NULL, by = NULL, same rho = FALSE)
```
# Arguments

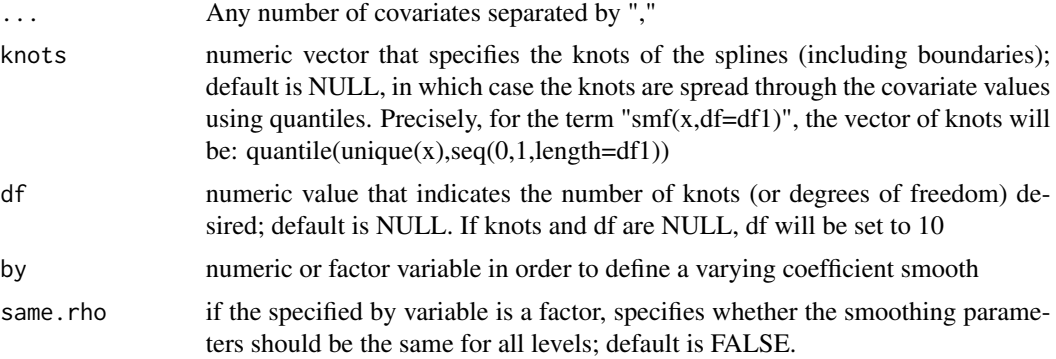

# Value

object of class smf.[smooth.spec](#page-30-1), tensor.smooth.spec or tint.smooth.spec (see smooth.spec for details)

### References

Wood, S. N. (2017), Generalized additive models: an introduction with R. Second Edition. London: Chapman & Hall/CRC.

# Examples

```
# penalized cubic regression spline of time with 5 unspecified knots
formula.test <- ~smf(time,df=5)
```

```
# suppose that we want to fit a model from formula.test
library(survPen)
data(datCancer)
```
mod.test <- survPen(~smf(fu,df=5) ,data=datCancer,t1=fu,event=dead)

```
# then the knots can be retrieved like this:
mod.test$list.smf[[1]]$knots
# or calculated like this
quantile(unique(datCancer$fu),seq(0,1,length=5))
```
# penalized cubic regression splines of time and age with respectively 5 and 7 unspecified knots formula.test2 <- ~smf(time,df=5)+smf(age,df=7)

```
# penalized cubic regression splines of time and age with respectively 3 and 4 specified knots
formula.test3 <- ~smf(time,knots=c(0,3,5))+smf(age,knots=c(30,50,70,90))
# penalized tensor product for time and age with respectively 5 and 4 unspecified knots leading
# to 5*4 = 20 regression parameters
formula.test <- ~tensor(time,age,df=c(5,4))
# penalized tensor product for time and age with respectively 3 and 4 specified knots
formula.test3 <- \simtensor(time,agec,knots=list(c(0,3,5),c(30,50,70,90)))
# penalized tensor product for time, age and year with respectively 6, 5 and 4 unspecified knots
formula.test <- ~tensor(time,age,year,df=c(6,5,4))
```

```
# penalized tensor product interaction for time and age with respectively 5 and 4 unspecified knots
# main effects are specified as penalized cubic regression splines
formula.test <- ~smf(time,df=5)+smf(age,df=4)+tint(time,age,df=c(5,4))
```
<span id="page-27-1"></span>smooth.cons *Design and penalty matrices of penalized splines in a smooth.spec object*

#### Description

Builds the design and penalty matrices from the result of [smooth.spec](#page-30-1).

#### Usage

```
smooth.cons(
  term,
  knots,
 df,
 by = NULL,
  option,
  data.spec,
  same.rho = FALSE,
  name
)
```
# Arguments

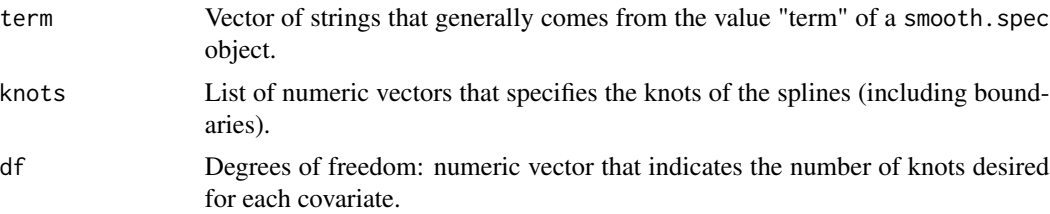

# smooth.cons 29

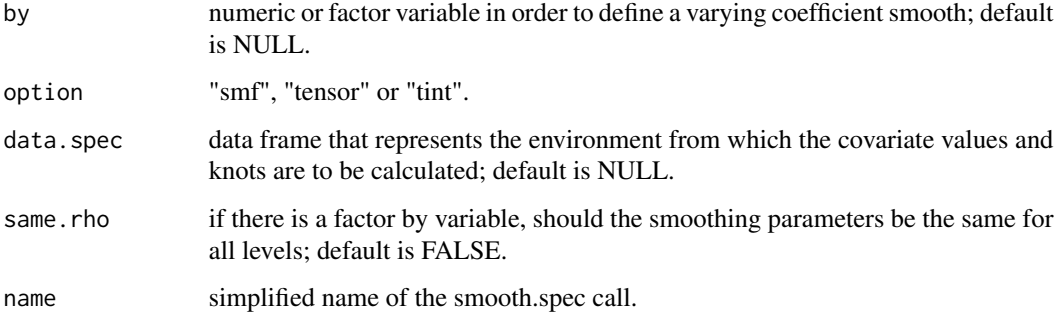

# Value

List of objects with the following items:

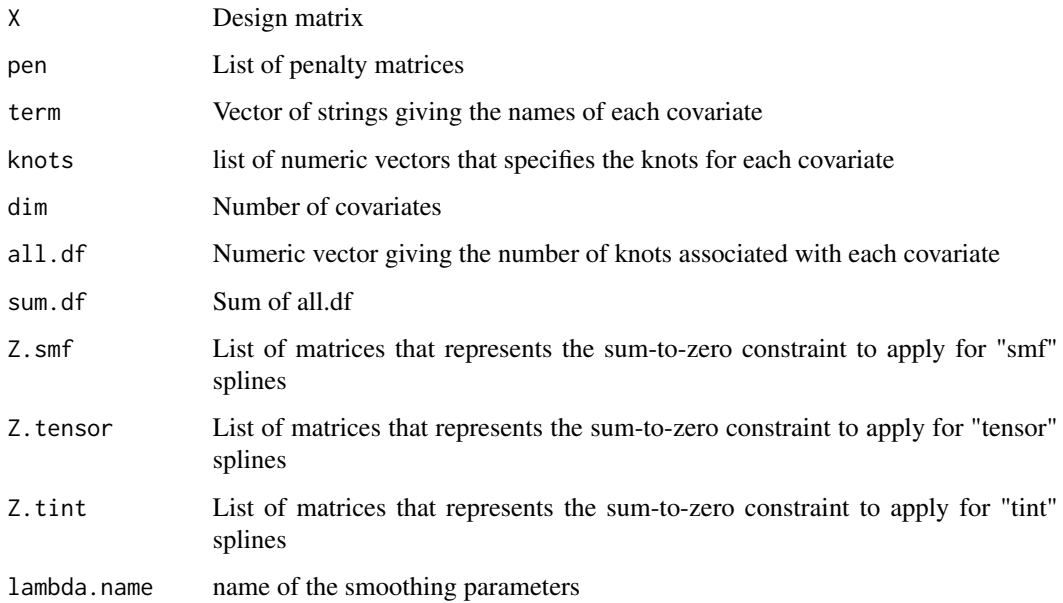

# Examples

library(survPen)

```
# standard spline of time with 4 knots (so we get a design matrix with 3 columns
# because of centering constraint)
```

```
data <- data.frame(time=seq(0,5,length=100))
smooth.c <- smooth.cons("time",knots=list(c(0,1,3,5)),df=4,option="smf",
data.spec=data,name="smf(time)")
```
<span id="page-29-0"></span>smooth.cons.integral *Design matrix of penalized splines in a smooth.spec object for Gauss-Legendre quadrature*

# Description

Almost identical to [smooth.cons](#page-27-1). This version is dedicated to Gauss-Legendre quadrature. Here, the sum-to-zero constraints must be specified so that they correspond to the ones that were calculated with the initial dataset.

# Usage

```
smooth.cons.integral(
  term,
 knots,
 df,
 by = NULL,
 option,
 data.spec,
 Z.smf,
 Z.tensor,
 Z.tint,
 name
)
```
# Arguments

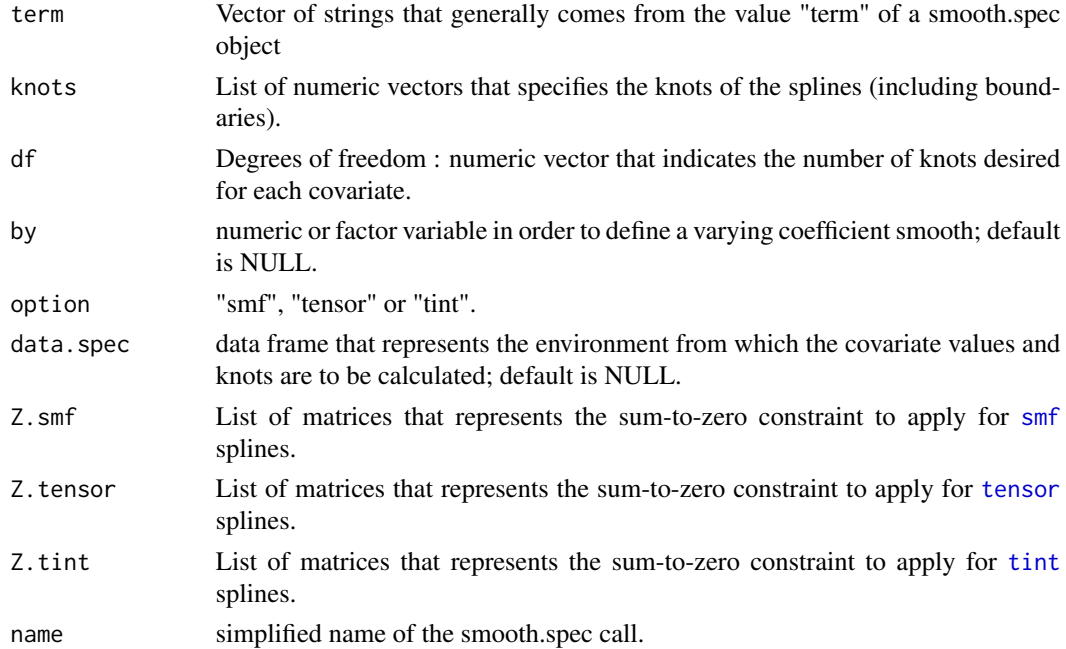

<span id="page-30-0"></span>smooth.spec 31

### Value

design matrix

# Examples

library(survPen)

```
# standard spline of time with 4 knots (so we get a design matrix with 3 columns
# because of centering constraint)
data <- data.frame(time=seq(0,5,length=100))
```

```
# retrieving sum-to-zero constraint matrices
Z.smf \leq smooth.cons("time", knots=list(c(0,1,3,5)),df=4,option="smf",
data.spec=data,name="smf(time)")$Z.smf
```

```
# constructing the design matrices for Gauss-Legendre quadrature
smooth.c.int <- smooth.cons.integral("time",knots=list(c(0,1,3,5)),df=4,option="smf",data.spec=data,
name="smf(time)",Z.smf=Z.smf,Z.tensor=NULL,Z.tint=NULL)
```
<span id="page-30-1"></span>

smooth.spec *Covariates specified as penalized splines*

### Description

Specifies the covariates to be considered as penalized splines.

# Usage

```
smooth.spec(
  ...,
 knots = NULL,
 df = NULL,by = NULL,
 option = NULL,
  same.rho = FALSE
\lambda
```
### Arguments

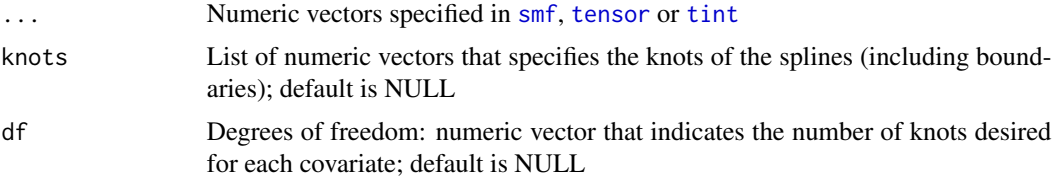

<span id="page-31-0"></span>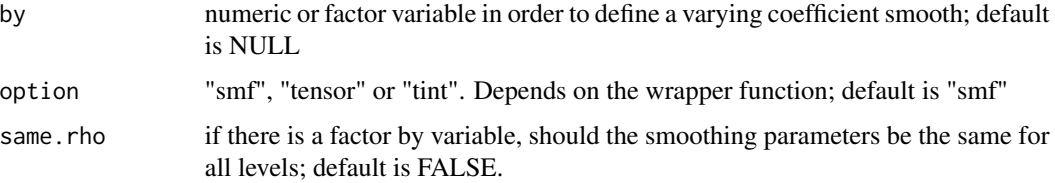

# Value

object of class smooth.spec

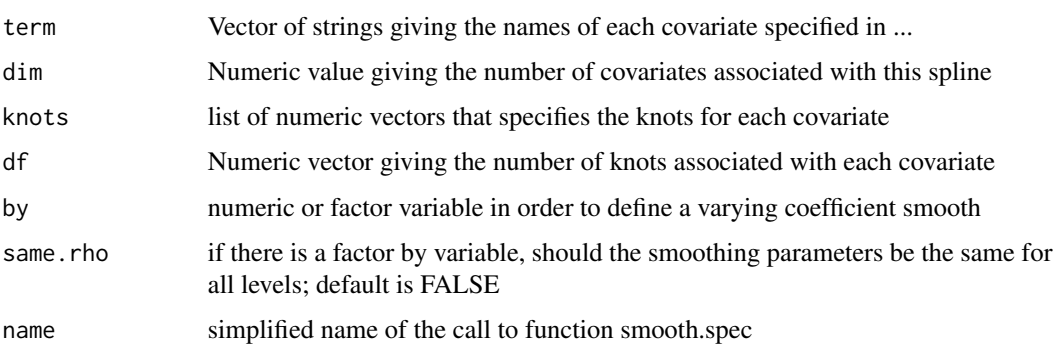

# Examples

library(survPen)

# standard spline of time with 10 unspecified knots smooth.spec(time)

```
# tensor of time and age with 5*5 specified knots
smooth.s <- smooth.spec(time,age,knots=list(time=seq(0,5,length=5),age=seq(20,80,length=5)),
option="tensor")
```
summary.survPen *Summary for a* survPen *fit*

# Description

Takes a fitted survPen object and produces various useful summaries from it.

# Usage

```
## S3 method for class 'survPen'
summary(object, ...)
```
# <span id="page-32-0"></span>Arguments

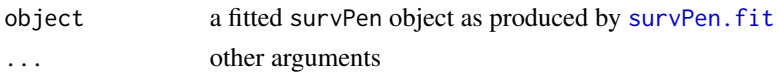

# Value

List of objects:

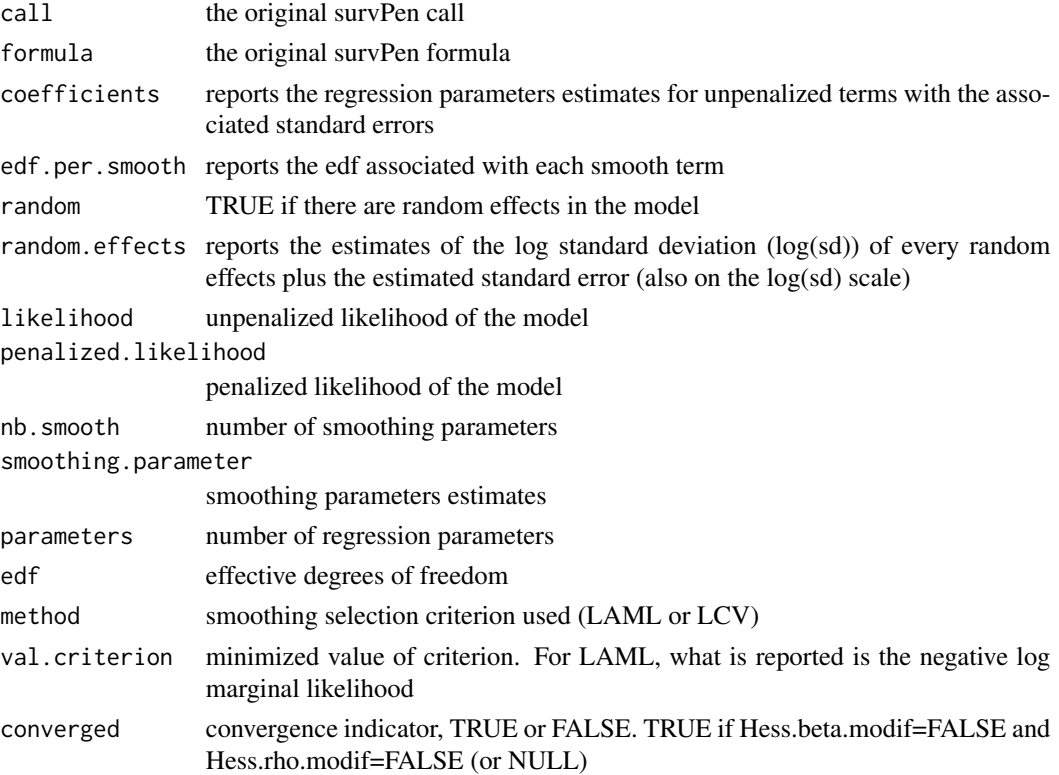

# Examples

library(survPen)

data(datCancer) # simulated dataset with 2000 individuals diagnosed with cervical cancer

```
# model : unidimensional penalized spline for time since diagnosis with 5 knots
f1 \leftarrow \simsmf(fu,df=5)
```

```
# fitting hazard model
mod1 <- survPen(f1,data=datCancer,t1=fu,event=dead,expected=NULL,method="LAML")
```

```
# summary
summary(mod1)
```
<span id="page-33-0"></span>34 survPen

<span id="page-33-1"></span>survPen *(Excess) hazard model with (multidimensional) penalized splines and integrated smoothness estimation*

### Description

Fits an (excess) hazard model with (multidimensional) penalized splines allowing for time-dependent effects, non-linear effects and interactions between several continuous covariates. The linear predictor is specified on the logarithm of the (excess) hazard. Smooth terms are represented using cubic regression splines with associated quadratic penalties. For multidimensional smooths, tensor product splines or tensor product interactions are available. Smoothness is estimated automatically by optimizing one of two criteria: Laplace approximate marginal likelihood (LAML) or likelihood cross-validation (LCV). When specifying the model's formula, no distinction is made between the part relative to the form of the baseline hazard and the one relative to the effects of the covariates. Thus, time-dependent effects are naturally specified as interactions with some function of time via "\*" or ":". See the examples below for more details. The main functions of the survPen package are [survPen](#page-33-1), [smf](#page-25-1), [tensor](#page-25-2), [tint](#page-25-2) and [rd](#page-24-2). The first one fits the model while the other four are constructors for penalized splines.

The user must be aware that the survPen package does not depend on mgcv. Thus, all the functionalities available in mgcv in terms of types of splines (such as thin plate regression splines or P-splines) are not available in survPen (yet).

### Usage

```
survPen(
  formula,
  data,
  t1,
  t0 = NULL,event,
  expected = NULL,lambda = NULL,rho.ini = NULL,max.it.beta = 200,
  max.it.rho = 30,
  beta.ini = NULL,
  detail.rho = FALSE,
  detail.beta = FALSE,
  nuegendre = 20,
  method = "LAML",tol.beta = 1e-04.
  tol.rho = 1e-04,step.max = 5)
```
#### <span id="page-34-0"></span>survPen 35

# Arguments

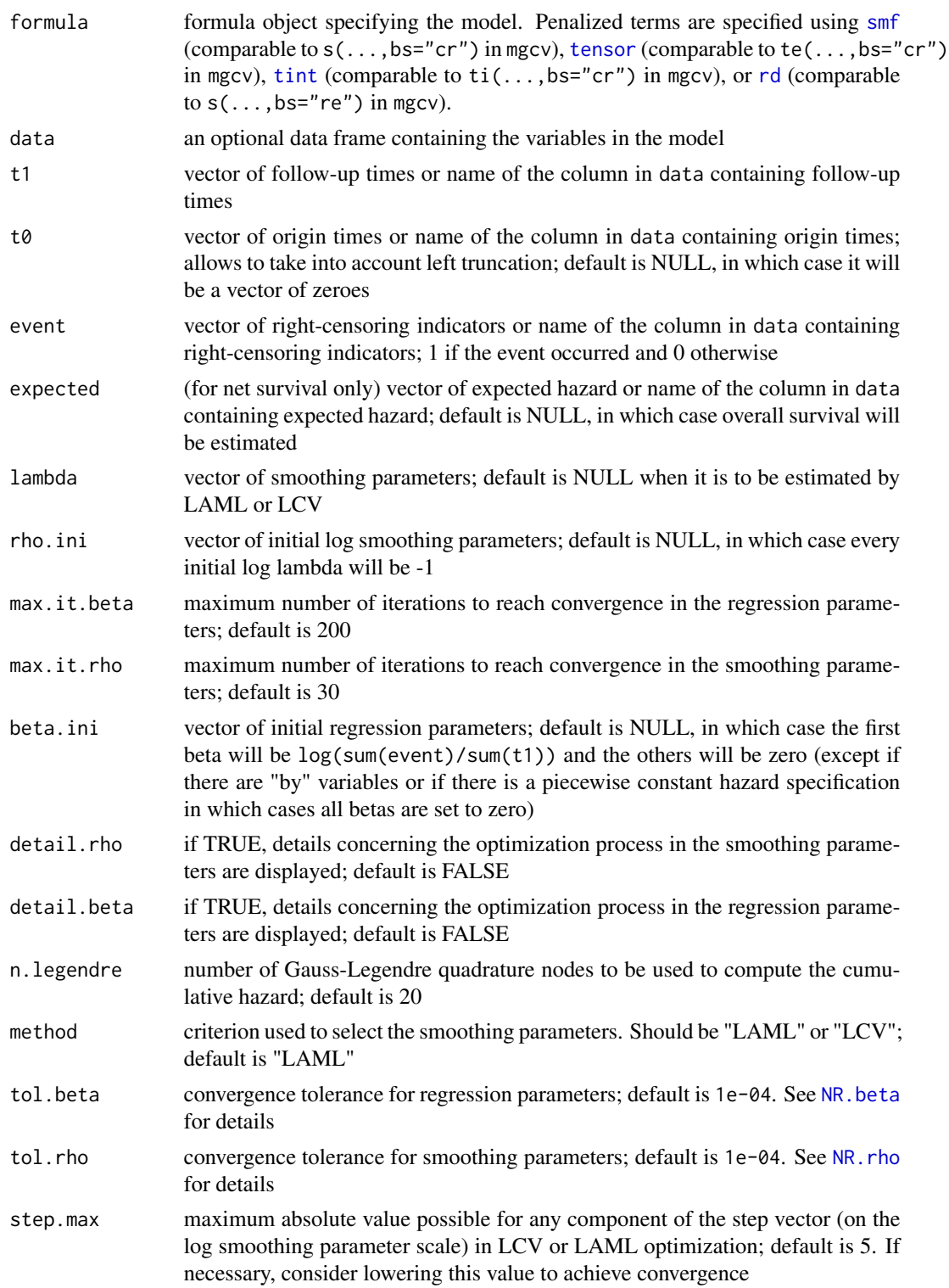

### Details

In time-to-event analysis, we may deal with one or several continuous covariates whose functional forms, time-dependent effects and interaction structure are challenging. One possible way to deal with these effects and interactions is to use the classical approximation of the survival likelihood by a Poisson likelihood. Thus, by artificially splitting the data, the package mgcv can then be used to fit penalized hazard models (Remontet et al. 2018). The problem with this option is that the setup is rather complex and the method can fail with huge datasets (before splitting). Wood et al. (2016) provided a general penalized framework that made available smooth function estimation to a wide variety of models. They proposed to estimate smoothing parameters by maximizing a Laplace approximate marginal likelihood (LAML) criterion and demonstrate how statistical consistency is maintained by doing so. The [survPen](#page-33-1) function implements the framework described by Wood et al. (2016) for modelling time-to-event data without requiring data splitting and Poisson likelihood approximation. The effects of continuous covariates are represented using low rank spline bases with associated quadratic penalties. The [survPen](#page-33-1) function allows to account simultaneously for time-dependent effects, non-linear effects and interactions between several continuous covariates without the need to build a possibly demanding model-selection procedure. Besides LAML, a likelihood cross-validation (LCV) criterion (O Sullivan 1988) can be used for smoothing parameter estimation. First and second derivatives of LCV with respect to the smoothing parameters are implemented so that LCV optimization is computationally equivalent to the LAML optimization proposed by Wood et al. (2016). In practice, LAML optimization is generally both a bit faster and a bit more stable so it is used as default. For m covariates  $(x_1, \ldots, x_m)$ , if we note  $h(t, x_1, \ldots, x_m)$ the hazard at time  $t$ , the hazard model is the following :

$$
log[h(t, x_1, \dots, x_m)] = \sum_j g_j(t, x_1, \dots, x_m)
$$

where each  $g_i$  is either the marginal basis of a specific covariate or a tensor product smooth of any number of covariates. The marginal bases of the covariates are represented as natural (or restricted) cubic splines (as in function ns from library splines) with associated quadratic penalties. Full parametric (unpenalized) terms for the effects of covariates are also possible (see the examples below). Each  $g_i$  is then associated with zero, one or several smoothing parameters. The estimation procedure is based on outer Newton-Raphson iterations for the smoothing parameters and on inner Newton-Raphson iterations for the regression parameters (see Wood et al. 2016). Estimation of the regression parameters in the inner algorithm is by direct maximization of the penalized likelihood of the survival model, therefore avoiding data augmentation and Poisson likelihood approximation. The cumulative hazard included in the log-likelihood is approximated by Gauss-Legendre quadrature for numerical stability.

### Value

Object of class "survPen" (see [survPenObject](#page-45-1) for details)

#### by variables

The [smf](#page-25-1), [tensor](#page-25-2) and [tint](#page-25-2) terms used to specify smooths accept an argument by. This by argument allows for building varying-coefficient models i.e. for letting smooths interact with factors or parametric terms. If a by variable is numeric, then its ith element multiples the ith row of the model matrix corresponding to the smooth term concerned. If a by variable is a factor then it generates an indicator vector for each level of the factor, unless it is an ordered factor. In the non-ordered case,

<span id="page-35-0"></span>

#### <span id="page-36-0"></span>survPen 37

the model matrix for the smooth term is then replicated for each factor level, and each copy has its rows multiplied by the corresponding rows of its indicator variable. The smoothness penalties are also duplicated for each factor level. In short a different smooth is generated for each factor level. The main interest of by variables over separated models is the same.rho argument (for [smf](#page-25-1), [tensor](#page-25-2) and [tint](#page-25-2)) which allows forcing all smooths to have the same smoothing parameter(s). Ordered by variables are handled in the same way, except that no smooth is generated for the first level of the ordered factor. This is useful if you are interested in differences from a reference level.

See the survival\_analysis\_with\_survPen vignette for more details.

#### Random effects

i.i.d random effects can be specified using penalization. Indeed, the ridge penalty is equivalent to an assumption that the regression parameters are i.i.d. normal random effects. Thus, it is easy to fit a frailty hazard model. For example, consider the model term rd(clust) which will result in a model matrix component corresponding to model.matrix( $\text{relust-1}$ ) being added to the model matrix for the whole model. The associated regression parameters are assumed i.i.d. normal, with unknown variance (to be estimated). This assumption is equivalent to an identity penalty matrix (i.e. a ridge penalty) on the regression parameters. The unknown smoothing parameter  $\lambda$  associated with the term rd(clust) is directly linked to the unknown variance  $\sigma^2$ :  $\sigma^2 = \frac{1}{\lambda * S. scale}$ . Then, the estimated log standard deviation is:  $log(\hat{\sigma}) = -0.5 * log(\hat{\lambda}) - 0.5 * log(S-scale)$ . And the estimated variance of the log standard deviation is:  $Var[log(\hat{\sigma})] = 0.25 * Var[log(\lambda)] = 0.25 * inv. Hess.rho.$  See the survival\_analysis\_with\_survPen vignette for more details. This approach allows implementing commonly used random effect structures. For example if g is a factor then  $rd(g)$  produces a random parameter for each level of g, the random parameters being i.i.d. normal. If g is a factor and x is numeric, then  $rd(g, x)$  produces an i.i.d. normal random slope relating the response to x for each level of g. Thus, random effects treated as penalized splines allow specifying frailty (excess) hazard models (Charvat et al. 2016). For each individual i from cluster (usually geographical unit) j, a possible model would be:

$$
log[h(t_{ij}, x_{ij1}, \dots, x_{ijm})] = \sum_{k} g_k(t_{ij}, x_{ij1}, \dots, x_{ijm}) + w_j
$$

where w\_j follows a normal distribution with mean 0. The random effect associated with the cluster variable is specified with the model term rd(cluster). We could also specify a random effect depending on age for example with the model term  $rd(cluster, age)$ .  $u_i = exp(w_i)$  is known as the shared frailty.

See the survival analysis with survPen vignette for more details.

#### Excess hazard model

When studying the survival of patients who suffer from a common pathology we may be interested in the concept of excess mortality that represents the mortality due to that pathology. For example, in cancer epidemiology, individuals may die from cancer or from another cause. The problem is that the cause of death is often either unavailable or unreliable. Supposing that the mortality due to other causes may be obtained from the total mortality of the general population (called expected mortality for cancer patients), we can define the concept of excess mortality. The excess mortality is directly linked to the concept of net survival, which would be the observed survival if patients could not die from other causes. Therefore, when such competing events are present, one may choose to

fit an excess hazard model instead of a classical hazard model. Flexible excess hazard models have already been proposed (for examples see Remontet et al. 2007, Charvat et al. 2016) but none of them deals with a penalized framework (in a non-fully Bayesian setting). Excess mortality can be estimated supposing that, in patients suffering from a common pathology, mortality due to others causes than the pathology can be obtained from the (all cause) mortality of the general population; the latter is referred to as the expected mortality  $h_P$ . The mortality observed in the patients ( $h_O$ ) is actually decomposed as the sum of  $h_P$  and the excess mortality due to the pathology ( $h_E$ ). This may be written as:

$$
h_O(t, x) = h_E(t, x) + h_P(a + t, z)
$$

In that equation, t is the time since cancer diagnosis, a is the age at diagnosis,  $h_P$  is the mortality of the general population at age  $a + t$  given demographical characteristics  $z (h<sub>P</sub>)$  is considered known and available from national statistics), and x a vector of variables that may have an effect on  $h_E$ . Including the age in the model is necessary in order to deal with the informative censoring due to other causes of death. Thus, for m covariates  $(x_1, \ldots, x_m)$ , if we note  $h_E(t, x_1, \ldots, x_m)$  the excess hazard at time  $t$ , the excess hazard model is the following:

$$
log[h_E(t, x_1, \dots, x_m)] = \sum_j g_j(t, x_1, \dots, x_m)
$$

### **Convergence**

No convergence indicator is given. If the function returns an object of class survPen, it means that the algorithm has converged. If convergence issues occur, an error message is displayed. If convergence issues occur, do not refrain to use detail.rho and/or detail.beta to see exactly what is going on in the optimization process. To achieve convergence, consider lowering step.max and/or changing rho.ini and beta.ini. If your excess hazard model fails to converge, consider fitting a hazard model and use its estimated parameters as initial values for the excess hazard model. Finally, do not refrain to change the "method" argument (LCV or LAML) if convergence issues occur.

### **Other**

Be aware that all character variables are transformed to factors before fitting.

#### References

Charvat, H., Remontet, L., Bossard, N., Roche, L., Dejardin, O., Rachet, B., ... and Belot, A. (2016), A multilevel excess hazard model to estimate net survival on hierarchical data allowing for non linear and non proportional effects of covariates. Statistics in medicine, 35(18), 3066-3084.

Fauvernier, M., Roche, L., Uhry, Z., Tron, L., Bossard, N., Remontet, L. and the CENSUR Working Survival Group. Multidimensional penalized hazard model with continuous covariates: applications for studying trends and social inequalities in cancer survival, in revision in the Journal of the Royal Statistical Society, series C.

O Sullivan, F. (1988), Fast computation of fully automated log-density and log-hazard estimators. SIAM Journal on scientific and statistical computing, 9(2), 363-379.

Remontet, L., Bossard, N., Belot, A., & Esteve, J. (2007), An overall strategy based on regression models to estimate relative survival and model the effects of prognostic factors in cancer survival

#### survPen 39

studies. Statistics in medicine, 26(10), 2214-2228.

Remontet, L., Uhry, Z., Bossard, N., Iwaz, J., Belot, A., Danieli, C., Charvat, H., Roche, L. and CENSUR Working Survival Group (2018) Flexible and structured survival model for a simultaneous estimation of non-linear and non-proportional effects and complex interactions between continuous variables: Performance of this multidimensional penalized spline approach in net survival trend analysis. Stat Methods Med Res. 2018 Jan 1:962280218779408. doi: 10.1177/0962280218779408. [Epub ahead of print].

Wood, S.N., Pya, N. and Saefken, B. (2016), Smoothing parameter and model selection for general smooth models (with discussion). Journal of the American Statistical Association 111, 1548-1575

# Examples

```
library(survPen)
data(datCancer) # simulated dataset with 2000 individuals diagnosed with cervical cancer
#-------------------------------------------------------- example 0
# Comparison between restricted cubic splines and penalized restricted cubic splines
library(splines)
# unpenalized
f \leq -\gamma s(fu, knots=c(0.25, 0.5, 1, 2, 4), Boundary.knots=c(0,5))mod <- survPen(f,data=datCancer,t1=fu,event=dead)
# penalized
f.pen <- \sim smf(fu, knots=c(0,0.25, 0.5, 1, 2, 4,5)) # careful here: the boundary knots are included
mod.pen <- survPen(f.pen,data=datCancer,t1=fu,event=dead)
# predictions
new.time \leq seq(0,5,length=100)
pred <- predict(mod,data.frame(fu=new.time))
pred.pen <- predict(mod.pen,data.frame(fu=new.time))
par(mfrow=c(1,1))
plot(new.time,pred$haz,type="l",ylim=c(0,0.2),main="hazard vs time",
xlab="time since diagnosis (years)",ylab="hazard",col="red")
lines(new.time,pred.pen$haz,col="blue3")
legend("topright",legend=c("unpenalized","penalized"),
col=c("red","blue3"),lty=rep(1,2))
```
#-------------------------------------------------------- example 1 # hazard models with unpenalized formulas compared to a penalized tensor product smooth

```
library(survPen)
data(datCancer) # simulated dataset with 2000 individuals diagnosed with cervical cancer
# constant hazard model
f.cst \leq -1mod.cst <- survPen(f.cst,data=datCancer,t1=fu,event=dead)
# piecewise constant hazard model
f.pwcst <- ~cut(fu,breaks=seq(0,5,by=0.5),include.lowest=TRUE)
mod.pwcst <- survPen(f.pwcst,data=datCancer,t1=fu,event=dead,n.legendre=200)
# we increase the number of points for Gauss-Legendre quadrature to make sure that the cumulative
# hazard is properly approximated
# linear effect of time
f.lin \leq \sim \leqmod.lin <- survPen(f.lin,data=datCancer,t1=fu,event=dead)
# linear effect of time and age with proportional effect of age
f.lin.age \leq \sim fu+age
mod.lin.age <- survPen(f.lin.age,data=datCancer,t1=fu,event=dead)
# linear effect of time and age with time-dependent effect of age (linear)
f.lin.inter.age <- ~fu*age
mod.lin.inter.age <- survPen(f.lin.inter.age,data=datCancer,t1=fu,event=dead)
# cubic B-spline of time with a knot at 1 year, linear effect of age and time-dependent effect
# of age with a quadratic B-spline of time with a knot at 1 year
library(splines)
f.spline.inter.age <- ~bs(fu,knots=c(1),Boundary.knots=c(0,5))+age+
age:bs(fu,knots=c(1),Boundary.knots=c(0,5),degree=2)
# here, bs indicates an unpenalized cubic spline
mod.spline.inter.age <- survPen(f.spline.inter.age,data=datCancer,t1=fu,event=dead)
# tensor of time and age
f.tensor <- ~tensor(fu,age)
mod.tensor <- survPen(f.tensor,data=datCancer,t1=fu,event=dead)
# predictions of the models at age 60
new.time <- seq(0,5,length=100)
pred.cst <- predict(mod.cst,data.frame(fu=new.time))
pred.pwcst <- predict(mod.pwcst,data.frame(fu=new.time))
pred.lin <- predict(mod.lin,data.frame(fu=new.time))
pred.lin.age <- predict(mod.lin.age,data.frame(fu=new.time,age=60))
pred.lin.inter.age <- predict(mod.lin.inter.age,data.frame(fu=new.time,age=60))
pred.spline.inter.age <- predict(mod.spline.inter.age,data.frame(fu=new.time,age=60))
pred.tensor <- predict(mod.tensor,data.frame(fu=new.time,age=60))
```
 $1wd1 < -2$ 

#### survPen 41

```
par(mfrow=c(1,1))
plot(new.time,pred.cst$haz,type="l",ylim=c(0,0.2),main="hazard vs time",
xlab="time since diagnosis (years)",ylab="hazard",col="blue3",lwd=lwd1)
segments(x0=new.time[1:99],x1=new.time[2:100],y0=pred.pwcst$haz[1:99],col="lightblue2",lwd=lwd1)
lines(new.time,pred.lin$haz,col="green3",lwd=lwd1)
lines(new.time,pred.lin.age$haz,col="yellow",lwd=lwd1)
lines(new.time,pred.lin.inter.age$haz,col="orange",lwd=lwd1)
lines(new.time,pred.spline.inter.age$haz,col="red",lwd=lwd1)
lines(new.time,pred.tensor$haz,col="black",lwd=lwd1)
legend("topright",
legend=c("cst","pwcst","lin","lin.age","lin.inter.age","spline.inter.age","tensor"),
col=c("blue3","lightblue2","green3","yellow","orange","red","black"),
lty=rep(1,7),lwd=rep(lwd1,7))
# you can also calculate the hazard yourself with the lpmatrix option.
# For example, compare the following predictions:
haz.tensor <- pred.tensor$haz
X.tensor <- predict(mod.tensor,data.frame(fu=new.time,age=60),type="lpmatrix")
haz.tensor.lpmatrix <- exp(X.tensor%mult%mod.tensor$coefficients)
summary(haz.tensor.lpmatrix - haz.tensor)
#---------------- The 95% confidence intervals can be calculated like this:
# standard errors from the Bayesian covariance matrix Vp
std <- sqrt(rowSums((X.tensor%mult%mod.tensor$Vp)*X.tensor))
qt.norm <- stats::qnorm(1-(1-0.95)/2)
haz.inf <- as.vector(exp(X.tensor%mult%mod.tensor$coefficients-qt.norm*std))
haz.sup <- as.vector(exp(X.tensor%mult%mod.tensor$coefficients+qt.norm*std))
# checking that they are similar to the ones given by the predict function
summary(haz.inf - pred.tensor$haz.inf)
summary(haz.sup - pred.tensor$haz.sup)
#-------------------------------------------------------- example 2
library(survPen)
data(datCancer) # simulated dataset with 2000 individuals diagnosed with cervical cancer
# model : unidimensional penalized spline for time since diagnosis with 5 knots
f1 \leq \sim smf(fu,df=5)
# when knots are not specified, quantiles are used. For example, for the term "smf(x,df=df1)",
# the vector of knots will be: quantile(unique(x),seq(0,1,length=df1))
# you can specify your own knots if you want
# f1 <- ~smf(fu,knots=c(0,1,3,6,8))
# hazard model
```
#### 42 survPen

```
mod1 <- survPen(f1,data=datCancer,t1=fu,event=dead,expected=NULL,method="LAML")
summary(mod1)
# to see where the knots were placed
mod1$list.smf
# with LCV instead of LAML
mod1bis <- survPen(f1,data=datCancer,t1=fu,event=dead,expected=NULL,method="LCV")
summary(mod1bis)
# hazard model taking into account left truncation (not representative of cancer data,
# the begin variable was simulated for illustration purposes only)
mod2 <- survPen(f1,data=datCancer,t0=begin,t1=fu,event=dead,expected=NULL,method="LAML")
summary(mod2)
# excess hazard model
mod3 <- survPen(f1,data=datCancer,t1=fu,event=dead,expected=rate,method="LAML")
summary(mod3)
# compare the predictions of the models
new.time \leq seq(0,5,length=50)
pred1 <- predict(mod1,data.frame(fu=new.time))
pred1bis <- predict(mod1bis,data.frame(fu=new.time))
pred2 <- predict(mod2,data.frame(fu=new.time))
pred3 <- predict(mod3,data.frame(fu=new.time))
# LAML vs LCV
par(mfrow=c(1,2))
plot(new.time,pred1$haz,type="l",ylim=c(0,0.2),main="LCV vs LAML",
xlab="time since diagnosis (years)",ylab="hazard")
lines(new.time,pred1bis$haz,col="blue3")
legend("topright",legend=c("LAML","LCV"),col=c("black","blue3"),lty=c(1,1))
plot(new.time,pred1$surv,type="l",ylim=c(0,1),main="LCV vs LAML",
xlab="time since diagnosis (years)",ylab="survival")
lines(new.time,pred1bis$surv,col="blue3")
# hazard vs excess hazard
par(mfrow=c(1,2))
plot(new.time,pred1$haz,type="l",ylim=c(0,0.2),main="hazard vs excess hazard",
xlab="time since diagnosis (years)",ylab="hazard")
lines(new.time,pred3$haz,col="green3")
legend("topright",legend=c("overall","excess"),col=c("black","green3"),lty=c(1,1))
plot(new.time,pred1$surv,type="l",ylim=c(0,1),main="survival vs net survival",
xlab="time",ylab="survival")
lines(new.time,pred3$surv,col="green3")
legend("topright",legend=c("overall survival","net survival"), col=c("black","green3"), lty=c(1,1))
```
# hazard vs excess hazard with 95% Bayesian confidence intervals (based on Vp matrix, # see predict.survPen)

#### survPen and the state of the state of the state of the state of the state of the state of the state of the state of the state of the state of the state of the state of the state of the state of the state of the state of th

```
par(mfrow=c(1,1))
plot(new.time,pred1$haz,type="l",ylim=c(0,0.2),main="hazard vs excess hazard",
xlab="time since diagnosis (years)",ylab="hazard")
lines(new.time,pred3$haz,col="green3")
legend("topright",legend=c("overall","excess"),col=c("black","green3"),lty=c(1,1))
lines(new.time,pred1$haz.inf,lty=2)
lines(new.time,pred1$haz.sup,lty=2)
lines(new.time,pred3$haz.inf,lty=2,col="green3")
lines(new.time,pred3$haz.sup,lty=2,col="green3")
#-------------------------------------------------------- example 3
library(survPen)
data(datCancer) # simulated dataset with 2000 individuals diagnosed with cervical cancer
# models: tensor product smooth vs tensor product interaction of time since diagnosis and
# age at diagnosis. Smoothing parameters are estimated via LAML maximization
f2 \leq \leq \leq \leq \leq \leq \leq \leq \leq \leq \leq \leq \leq \leq \leq \leq \leq \leq \leq \leq \leq \leq \leq \leq \leq \leq \leq \leq \leq \leq \leq \leq \leq \leq \leq \leq \f3 <- ~tint(fu,df=5)+tint(age,df=5)+tint(fu,age,df=c(5,5))
# hazard model
mod4 <- survPen(f2,data=datCancer,t1=fu,event=dead)
summary(mod4)
mod5 <- survPen(f3,data=datCancer,t1=fu,event=dead)
summary(mod5)
# predictions
new.age <- seq(50,90,length=50)
new.time \leq seq(0,7,length=50)
Z4 <- outer(new.time,new.age,function(t,a) predict(mod4,data.frame(fu=t,age=a))$haz)
Z5 <- outer(new.time,new.age,function(t,a) predict(mod5,data.frame(fu=t,age=a))$haz)
# color settings
col.pal <- colorRampPalette(c("white", "red"))
colors <- col.pal(100)
facet <- function(z){
facet.center <- (z[-1, -1] + z[-1, -nco1(z)] + z[-nrow(z), -1] + z[-nrow(z), -nco1(z)])/4cut(facet.center, 100)
}
# plot the hazard surfaces for both models
par(mfrow=c(1,2))
```

```
persp(new.time,new.age,Z4,col=colors[facet(Z4)],main="tensor",theta=30,
```

```
xlab="time since diagnosis",ylab="age at diagnosis",zlab="excess hazard",ticktype="detailed")
persp(new.time,new.age,Z5,col=colors[facet(Z5)],main="tint",theta=30,
xlab="time since diagnosis",ylab="age at diagnosis",zlab="excess hazard",ticktype="detailed")
#-------------------------------------------------------- example 4
library(survPen)
data(datCancer) # simulated dataset with 2000 individuals diagnosed with cervical cancer
# model : tensor product spline for time, age and yod (year of diagnosis)
# yod is not centered here since it does not create unstability but be careful in practice
# and consider centering your covariates if you encounter convergence issues
f4 \leq \text{tensor}(fu, age, yod, df = c(5, 5, 5))# excess hazard model
mod6 <- survPen(f4,data=datCancer,t1=fu,event=dead,expected=rate)
summary(mod6)
# predictions of the surfaces for ages 50, 60, 70 and 80
new.year <- seq(1990,2010,length=30)
new.time <- seq(0,5,length=50)
Z_50 <- outer(new.time,new.year,function(t,y) predict(mod6,data.frame(fu=t,yod=y,age=50))$haz)
Z_60 <- outer(new.time,new.year,function(t,y) predict(mod6,data.frame(fu=t,yod=y,age=60))$haz)
Z_70 <- outer(new.time,new.year,function(t,y) predict(mod6,data.frame(fu=t,yod=y,age=70))$haz)
Z_80 <- outer(new.time,new.year,function(t,y) predict(mod6,data.frame(fu=t,yod=y,age=80))$haz)
# plot the hazard surfaces for a given age
par(mfrow=c(2,2))
persp(new.time,new.year,Z_50,col=colors[facet(Z_50)],main="age 50",theta=20,
xlab="time since diagnosis",ylab="yod",zlab="excess hazard",ticktype="detailed")
persp(new.time,new.year,Z_60,col=colors[facet(Z_60)],main="age 60",theta=20,
xlab="time since diagnosis",ylab="yod",zlab="excess hazard",ticktype="detailed")
persp(new.time,new.year,Z_70,col=colors[facet(Z_70)],main="age 70",theta=20,
xlab="time since diagnosis",ylab="yod",zlab="excess hazard",ticktype="detailed")
persp(new.time,new.year,Z_80,col=colors[facet(Z_80)],main="age 80",theta=20,
xlab="time since diagnosis",ylab="yod",zlab="excess hazard",ticktype="detailed")
```

```
########################################
```
<span id="page-43-1"></span>survPen.fit *(Excess) hazard model with multidimensional penalized splines for given smoothing parameters*

<span id="page-43-0"></span>

### <span id="page-44-0"></span>survPen.fit 45

# Description

Fits an (excess) hazard model. If penalized splines are present, the smoothing parameters are specified.

# Usage

```
survPen.fit(
 build,
 data,
 formula,
 max.it.beta = 200,
 beta.ini = NULL,
 detail.beta = FALSE,
 method = "LAML",tol.beta = 1e-04\mathcal{L}
```
# Arguments

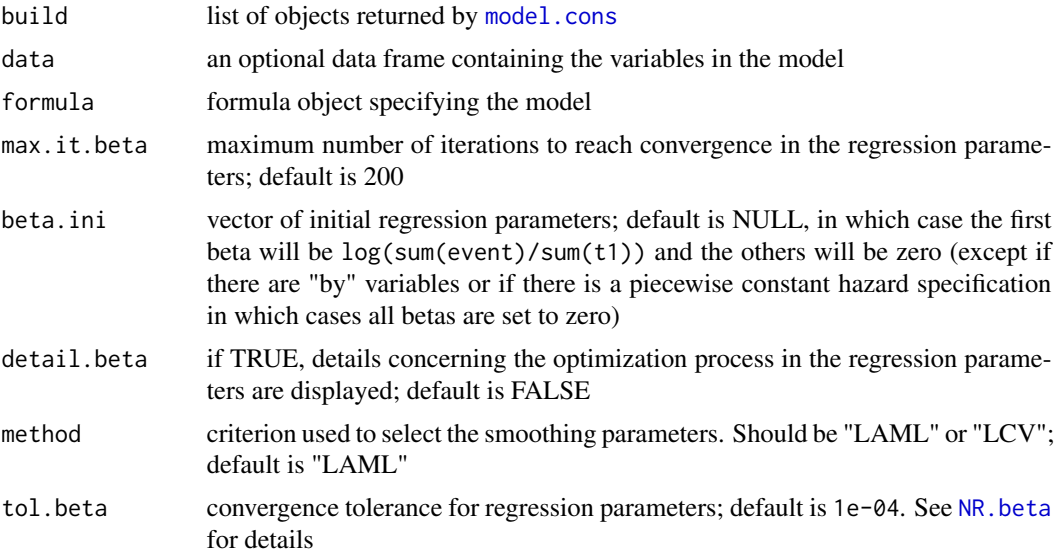

# Value

Object of class "survPen" (see [survPenObject](#page-45-1) for details)

# Examples

library(survPen)

# standard spline of time with 4 knots

data <- data.frame(time=seq(0,5,length=100),event=1,t0=0)

```
form \leq \sim smf(time, knots=c(0,1,3,5))
t1 <- eval(substitute(time), data)
t0 <- eval(substitute(t0), data)
event <- eval(substitute(event), data)
# Setting up the model before fitting
model.c <- model.cons(form,lambda=0,data.spec=data,t1=t1,t1.name="time",
t0=rep(0,100),t0.name="t0",event=event,event.name="event",
expected=NULL,expected.name=NULL,type="overall",n.legendre=20,
cl="survPen(form,data,t1=time,event=event)",beta.ini=NULL)
# fitting
```
mod <- survPen.fit(model.c,data,form)

<span id="page-45-1"></span>survPenObject *Fitted survPen object*

# Description

A fitted survPen object returned by function [survPen](#page-33-1) and of class "survPen". Method functions predict and summary are available for this class.

# Value

A survPen object has the following elements:

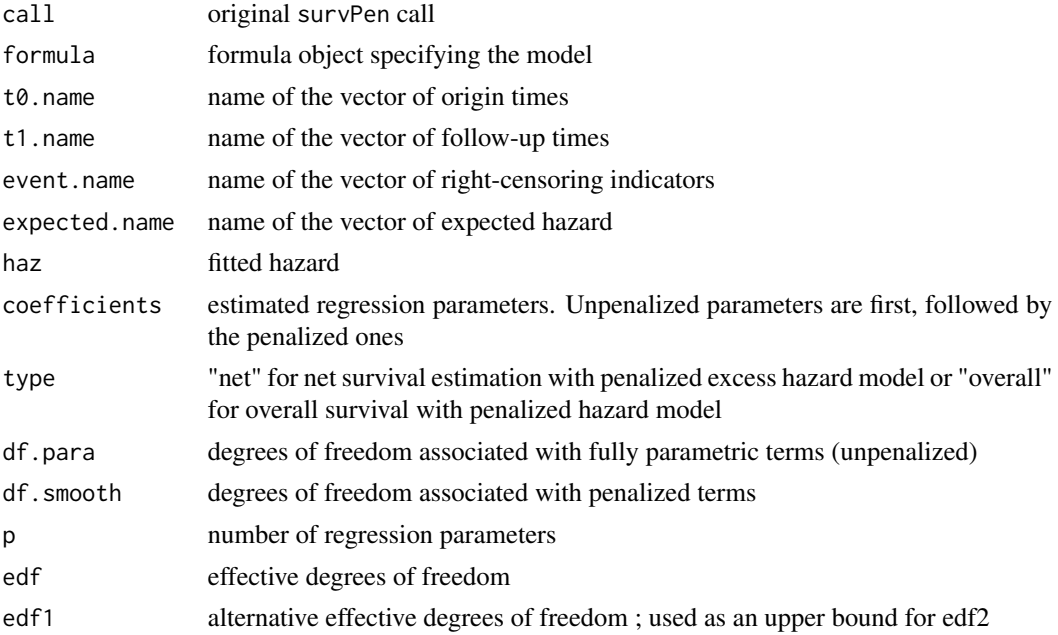

<span id="page-46-0"></span>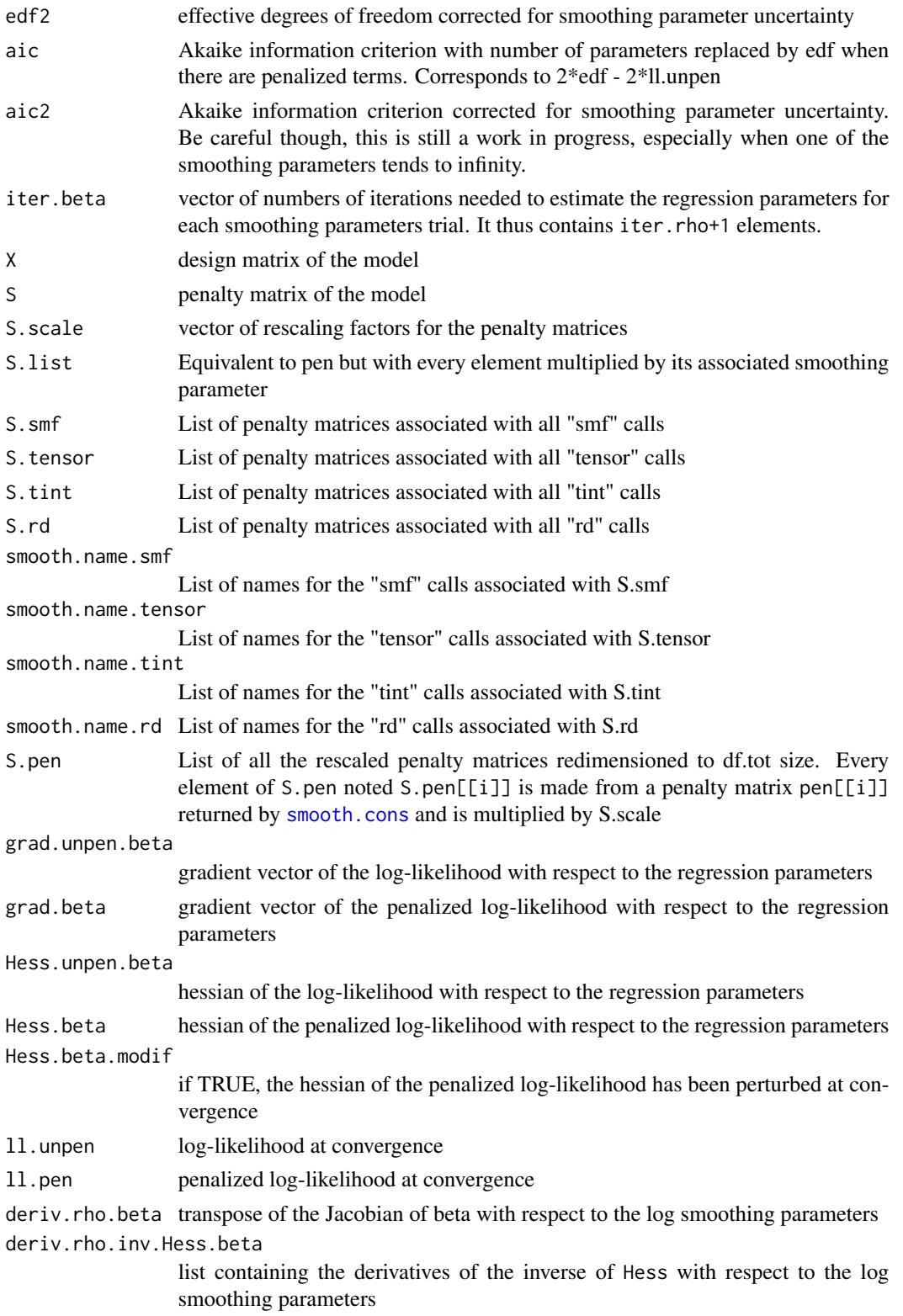

<span id="page-47-0"></span>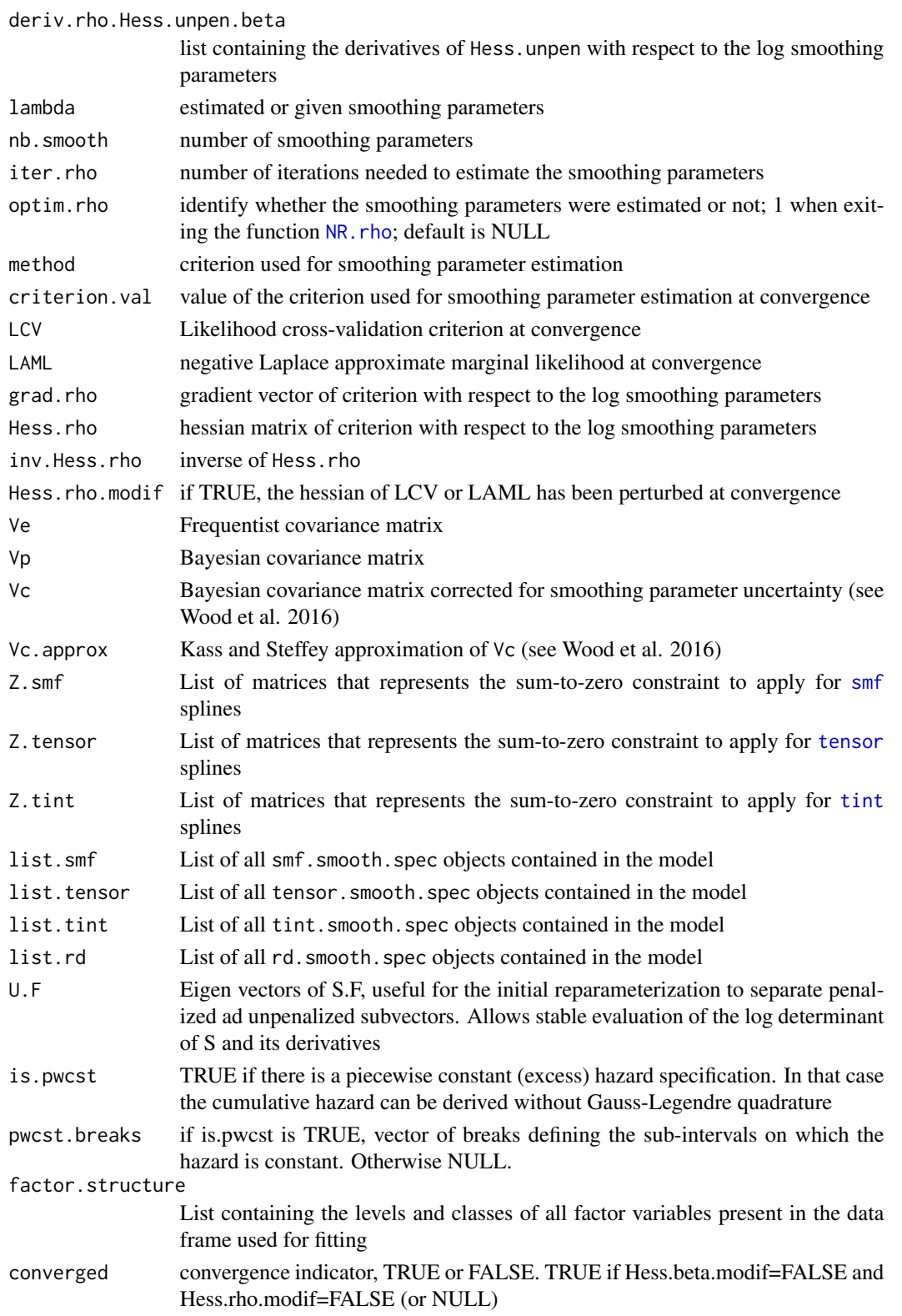

#### <span id="page-48-0"></span>tensor.in 49

# References

Wood, S.N., Pya, N. and Saefken, B. (2016), Smoothing parameter and model selection for general smooth models (with discussion). Journal of the American Statistical Association 111, 1548-1575

tensor.in *tensor model matrix for two marginal bases*

# Description

Function called recursively inside [tensor.prod.X](#page-49-1).

### Usage

tensor.in(X1, X2)

# Arguments

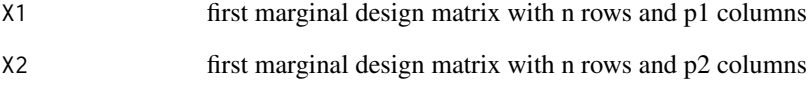

# Value

Matrix of dimensions n\*( $p1*p2$ ) representing the row tensor product of the matrices X1 and X2

# Examples

library(survPen)

# row-wise tensor product between two design matrices set.seed(15)

X1 <- matrix(rnorm(10\*3),nrow=10,ncol=3) X2 <- matrix(rnorm(10\*2),nrow=10,ncol=2) tensor.in(X1,X2)

<span id="page-49-0"></span>

### Description

Computes the penalty matrices of a tensor product smooth from the marginal penalty matrices. The code is from function tensor.prod.penalties in mgcv package.

#### Usage

tensor.prod.S(S)

# Arguments

S list of m marginal penalty matrices

# Value

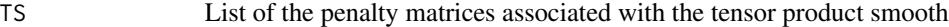

# Examples

library(survPen)

```
# tensor product between three penalty matrices
set.seed(15)
S1 <- matrix(rnorm(3*3),nrow=3,ncol=3)
S2 <- matrix(rnorm(2*2),nrow=2,ncol=2)
S1 <- 0.5*(S1 + t(S1)); S2 <- 0.5*(S2 + t(S2))
```
tensor.prod.S(list(S1,S2))

<span id="page-49-1"></span>tensor.prod.X *tensor model matrix*

# Description

Computes the model matrix of tensor product smooth from the marginal bases.

# Usage

tensor.prod.X(X)

#### <span id="page-50-0"></span> $\%$ cross% 51

# Arguments

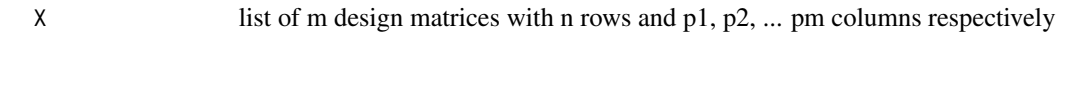

# Value

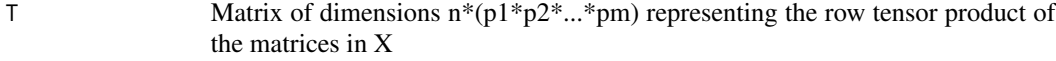

# Examples

```
library(survPen)
```

```
# row-wise tensor product between three design matrices
set.seed(15)
X1 <- matrix(rnorm(10*3),nrow=10,ncol=3)
X2 <- matrix(rnorm(10*2),nrow=10,ncol=2)
X3 <- matrix(rnorm(10*2),nrow=10,ncol=2)
tensor.prod.X(list(X1,X2,X3))
```
%cross% *Matrix cross-multiplication between two matrices*

# Description

Matrix cross-multiplication between two matrices

### Usage

Mat1 %cross% Mat2

# Arguments

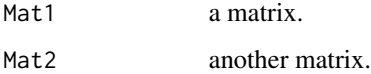

# Value

prod the product t(Mat1)

<span id="page-51-0"></span>

# Description

Matrix multiplication between two matrices

# Usage

Mat1 %mult% Mat2

# Arguments

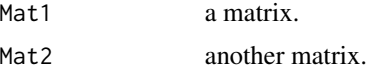

# Value

prod the product Mat1

%vec% *Matrix multiplication between a matrix and a vector*

# Description

Matrix multiplication between a matrix and a vector

# Usage

Mat %vec% vec

# Arguments

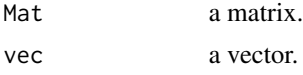

# Value

prod the product Mat

# <span id="page-52-0"></span>Index

∗ datasets datCancer, [6](#page-5-0) %cross%, [51](#page-50-0) %mult%, [52](#page-51-0) %vec%, [52](#page-51-0) colSums2, [3](#page-2-0) constraint, [3](#page-2-0) cor.var, [4](#page-3-0) crs, [4,](#page-3-0) *[5,](#page-4-0) [6](#page-5-0)* crs.FP, [5](#page-4-0) datCancer, [6](#page-5-0) deriv\_R, [7](#page-6-0) design.matrix, [7](#page-6-0) gauss.quad, *[15](#page-14-0)* grad\_rho, [9](#page-8-0) Hess\_rho, [10](#page-9-0) instr, [13](#page-12-0) inv.repam, [13,](#page-12-0) *[25](#page-24-0)* model.cons, *[7](#page-6-0)*, [14,](#page-13-0) *[17](#page-16-0)*, *[19](#page-18-0)*, *[25,](#page-24-0) [26](#page-25-0)*, *[45](#page-44-0)* NR.beta, [17,](#page-16-0) *[35](#page-34-0)*, *[45](#page-44-0)* NR.rho, [18,](#page-17-0) *[35](#page-34-0)*, *[48](#page-47-0)* predict.survPen, [20](#page-19-0) print.summary.survPen, [23](#page-22-0) pwcst, [24](#page-23-0) rd, [25,](#page-24-0) *[34,](#page-33-0) [35](#page-34-0)* repam, *[13](#page-12-0)*, [25](#page-24-0) smf, *[8](#page-7-0)*, *[16](#page-15-0)*, [26,](#page-25-0) *[30,](#page-29-0) [31](#page-30-0)*, *[34–](#page-33-0)[37](#page-36-0)*, *[48](#page-47-0)* smooth.cons, *[16](#page-15-0)*, [28,](#page-27-0) *[30](#page-29-0)*, *[47](#page-46-0)* smooth.cons.integral, [30](#page-29-0) smooth.spec, *[27,](#page-26-0) [28](#page-27-0)*, [31](#page-30-0) summary.survPen, [32](#page-31-0)

survPen, *[34](#page-33-0)*, [34,](#page-33-0) *[36](#page-35-0)*, *[46](#page-45-0)* survPen.fit, *[4](#page-3-0)*, *[14](#page-13-0)*, *[18](#page-17-0)*, *[20,](#page-19-0) [21](#page-20-0)*, *[33](#page-32-0)*, [44](#page-43-0) survPenObject, *[36](#page-35-0)*, *[45](#page-44-0)*, [46](#page-45-0)

tensor, *[8](#page-7-0)*, *[16](#page-15-0)*, *[30,](#page-29-0) [31](#page-30-0)*, *[34](#page-33-0)[–37](#page-36-0)*, *[48](#page-47-0)* tensor *(*smf*)*, [26](#page-25-0) tensor.in, [49](#page-48-0) tensor.prod.S, [50](#page-49-0) tensor.prod.X, *[49](#page-48-0)*, [50](#page-49-0) tint, *[8](#page-7-0)*, *[16](#page-15-0)*, *[30,](#page-29-0) [31](#page-30-0)*, *[34](#page-33-0)[–37](#page-36-0)*, *[48](#page-47-0)* tint *(*smf*)*, [26](#page-25-0)